# **МИНИСТЕРСТВО ОБРАЗОВАНИЯ И НАУКИ РЕСПУБЛИКИ КАЗАХСТАН Некоммерческое акционерное общество АЛМАТИНСКИЙ УНИВЕРСИТЕТ ЭНЕРГЕТИКИ И СВЯЗИ им. ГУМАРБЕКА ДАУКЕЕВА**

 **Кафедра** \_\_ «Электрических машин и электропривода»\_\_\_\_\_\_\_\_\_

 **«Допущен к защите» Заведующий кафедрой**

\_\_\_\_\_\_\_\_\_\_\_\_\_\_\_\_\_\_\_\_\_\_\_\_\_\_\_\_\_\_\_\_ (Ф.И.О., ученая степень, звание) \_\_\_\_\_\_\_\_\_«\_\_\_\_\_»\_\_\_\_\_\_\_\_**20\_\_ г.** (подпись)

# **ДИПЛОМНАЯ РАБОТА**

**На тему:** Проектирование тягового двигателя \_\_\_\_\_\_\_\_\_

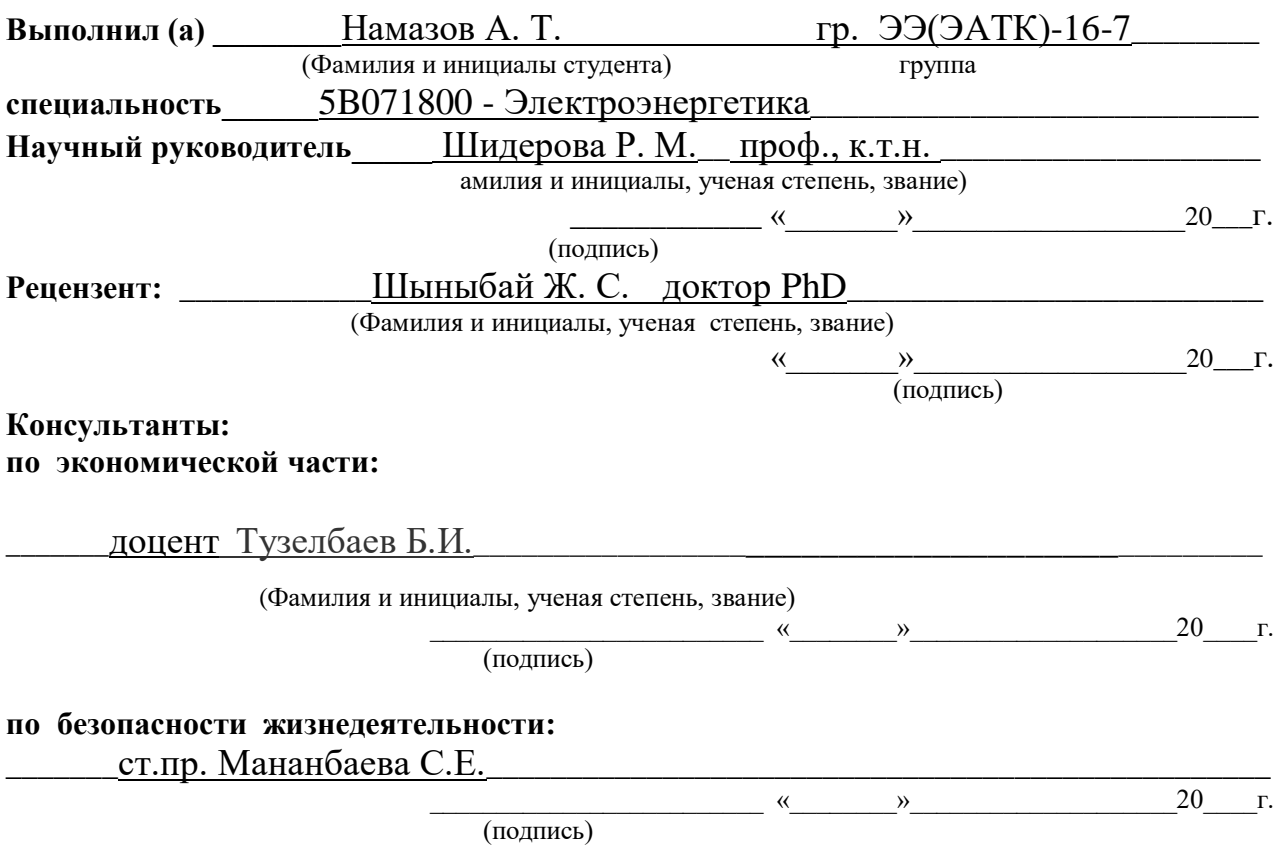

**Алматы 2020 г.**

#### МИНИСТЕРСТВО ОБРАЗОВАНИЯ И НАУКИ РЕСПУБЛИКИ КАЗАХСТАН

### Некоммерческое акционерное общество

# АЛМАТИНСКИЙ УНИВЕРСИТЕТ ЭНЕРГЕТИКИ И СВЯЗИ имени Г.ДАУКЕЕВА

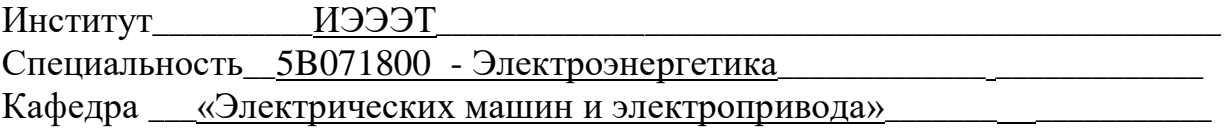

## ЗАДАНИЕ

#### на выполнение дипломной работы

Студент Намазов Асиф Таджирович

(фамилия, имя, отчество)

Тема работы\_\_\_\_\_ «Проектирование тягового двигателя»\_\_\_\_\_\_\_\_\_\_

утверждена приказом ректора № 147 от «11» ноября 2019 г.

Срок сдачи законченной работы «28 » мая 2020 г.

Исходные данные, требуемые параметры результатов и исходные данные:

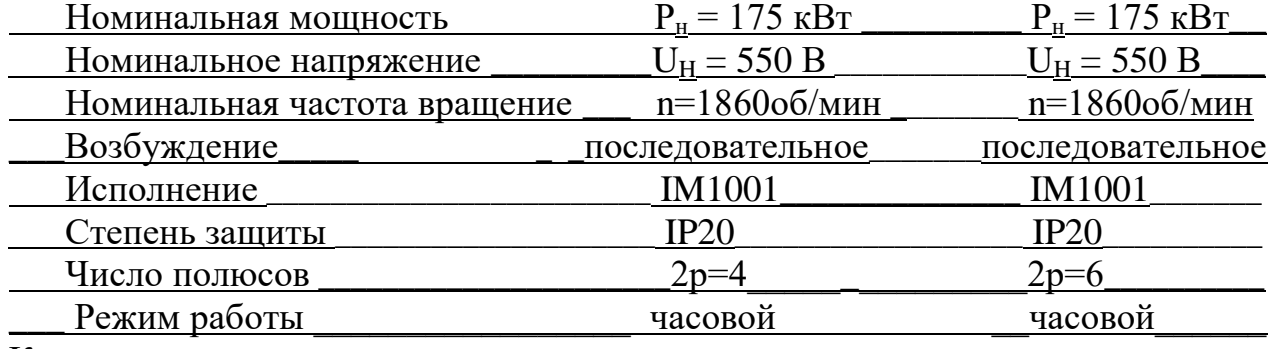

Краткое содержание:

Применение стали 2312 с усовершенствованными магнитными  $1.$ качествами.

Применение компенсационной обмотки, располагающейся в полюсных  $2^{1}$ наконечниках основных полюсов.

3. Применение коллектора в пластмассе взамен коллектора со нажимными конусными фланцами.

4. Экономическая часть.

Безопасность жизнедеятельности.  $5<sub>1</sub>$ 

Перечень графического материала (с точным указанием обязательных чертежей):

1. Общие сведения про тяговые двигатели.

2. Структурные схемы линейной нагрузки якоря.

3. Выбор обмотки якоря, число коллекторных пластин, число пазов и их размеры.

4. Расчет последовательной обмотки возбуждения.

5. Схема рабочих характеристик.

6. Результаты регулировочных характеристик.

7. Потери и КПД.

Рекомендуемая основная литература:

1. А.Б. Иоффе, Тяговые электрические машины, М., Энергия, 2015г..

2. Копылов И.П. Проектирование электрических машин. - М. Юрайт, 2015г.

3. Попов А.А., Логинова Е.Ю. Результаты экспериментального и расчетного определения температур обмоток тягового электродвигателя электровоза// Вестник ВНИИЖТ 1999, №6.

4. Иванов-Смоленский А.В. Электрические машины.- М. МЭИ, 2004г.

5. Пыров А.Е., Никифоров Б. Д. Об эффективности внедрения смешанного возбуждения тяговых двигателей / Локомотив, 2008,  $N<sub>2</sub>10$ .

### Консультанты по работе с указанием относящихся к ним разделов

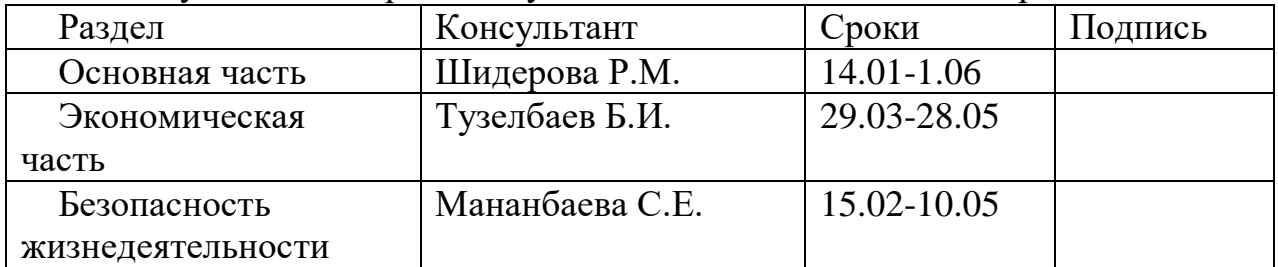

# Г Р А Ф И К подготовки дипломной работы

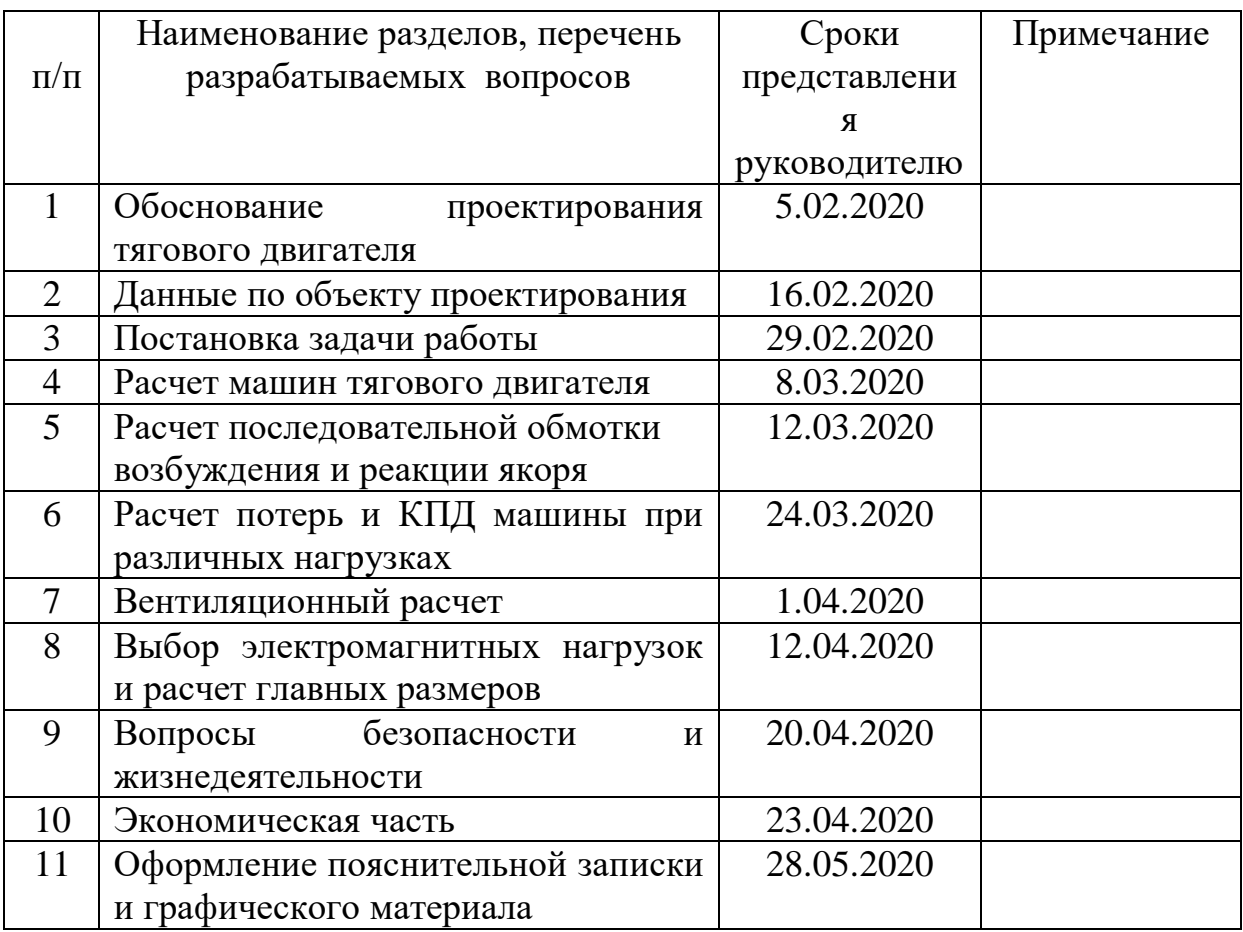

Дата выдачи задания «13 » января 10.19 г.

Заведующий кафедрой  $\frac{1}{\text{(подmuc)}}$   $\frac{1}{\text{(Odmuc)}}$   $\frac{1}{\text{(Odmwms)}}$   $\frac{1}{\text{(Odmwms)}}$  и инициалы (подпись) (Фамилия и инициалы)

Руководитель \_\_\_\_\_\_\_\_\_\_\_\_\_\_\_\_\_\_\_ \_\_\_\_\_\_\_\_\_\_Шидерова Р.М. \_\_\_\_\_\_\_\_ (подпись) (Фамилия и инициалы)

Задание принял к исполнению

 $\frac{\frac{1}{2} \cdot \frac{1}{2} \cdot \$ 

(Фамилия и инициалы)

#### **Аңдатпа**

Дипломдық жұмыс «тартпа қозғалтқышын жобалау» тақырыбына орындалды. Дипломның міндеті - жетілдірілген сипаттамалары бар тұрақты ток қозғалтқышын жобалау, оның өлшемдері аналогтан сәл кіші.

Сол үшін арматура реакциясының әсерін азайту үшін компенсатор орамасы қолданылады. Қозғалтқыштың тұрақтылығын арттыру үшін тұрақтандырушы орамасы енгізілді.

Статор мен ротор орамдарының өлшемдері, кедергісі, болатың шығындары және механикалық шығындар есептеледі. Жұмыс нәтижелері бойынша жұмыс кестелері құрылды.

Сонымен қатар, тұрақты моторды таңдағанда техникалықэкономикалық негіздеме беріліп, өтелу мерзімі есептелді.

Тіршілік қауіпсіздігі бөлімінде оқшауланған бейтарап кернеуі 1000 вольтке дейінгі желілерде қорғаныс жерге қосу мәселесі қарастырылады.

### **Аннотация**

Дипломная работа выполнена на тему «Проектирование тягового двигателя». Задачей диплома является проектирование двигателя постоянного тока с улучшенными характеристиками, габариты которого несколько меньше аналога.

С этой целью применяется компенсационная обмотка для уменьшения влияния реакции якоря. Для повышения устойчивости работы двигателя была введена стабилизирующая обмотка.

Рассчитаны размеры, сопротивления обмоток статора и ротора, потери в стали и механические потери. По результатам проделанной работы построены графики рабочих характеристик.

В дополнение к этому было дано технико-экономическое обоснование при выборе двигателя постоянного тока, рассчитаны сроки окупаемости.

В разделе безопасности жизнедеятельности рассмотрен вопрос об устройстве защитного заземления в сетях с изолирующим нейтральным напряжением до 1000 Вольт.

### **Annotation**

The thesis was performed on the subject of "Designing a traction engine". The task of the diploma is to design a DC motor with improved characteristics, the dimensions of which are slightly smaller than the analogue.

For this purpose, a compensation winding is used to reduce the influence of the armature reaction. To increase the stability of the engine, a stabilizing winding was introduced.

The sizes, resistance of the stator and rotor windings, steel losses and mechanical losses are calculated. Based on the results of the work done, performance charts are built.

In addition to this, a feasibility study was given when choosing a DC motor, and payback periods were calculated.

The section on life safety considers the issue of protective grounding in networks with an insulating neutral voltage of up to 1000 volts.

# **Содержание**

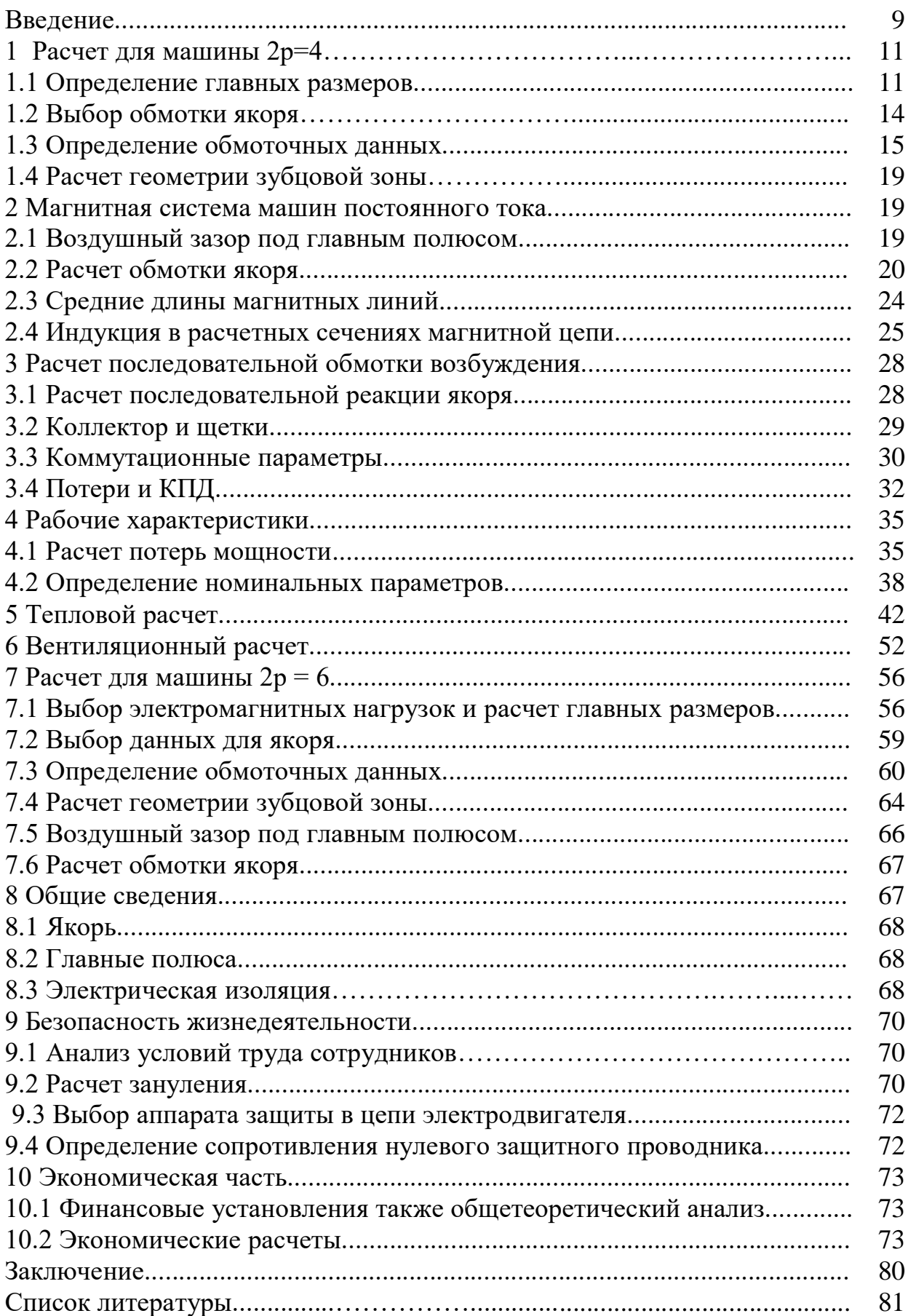

Электротехническая индустрия считается базой автоматизации, а также механизации производственных процессов, форсирования темпов технологического прогресса в абсолютно всех секторах экономики. Транспорт с электрической тягой постоянного тока с питанием от контактной сети обширно используется в Казахстане, а также во многих иностранных государствах.

Тяговые двигатели на постоянном токе хорошо показали себя в работе муниципального пассажирского транспорта. В отличие от многих электрических машин тяговый двигатель должен быть спроектирован как на максимальную скорость вращения, так и на большую нагрузку, с точки зрения коммутации и механической прочности вала. К тому же необходимо расценивать вероятные и внезапными колебания, которые утяжеляют коммутацию двигателей непрерывного тока, а также зачастую обладают большой ролью в эксплуатации, в особенности при больших скоростях. Электротяговый двигатель должен быть реверсивным.

При конструировании следует принимать во внимание соотношение технико-финансовых характеристик двигателей по нынешнему всемирному уровню. Следует стремиться к наибольшему уменьшению трудозатратности производства двигателей, а также наиболее значительной технологичности системы, что даст возможность удешевить и облегчить восстановление согласно участку эксплуатации, никак не прибегая к поддержкам посторонних учреждений.

Целью данного дипломного проекта является задача спроектировать тяговый двигатель для сочлененного троллейбуса повышенной вместимости на базе серийного двигателя ДК-211 (P2 = 150кВт, U = 550В, n = 1860) и имеющего массогабаритные и энергетические показатели не хуже, чем у серийного двигателя.

С целью постановления установленной проблемы подразумевается осуществить соответствующее мероприятия:

1. Применить сталь 2312 с усовершенствованными магнитными качествами. Это даст возможность уменьшить потери в якоре, увеличить коэффициент полезного действия, но кроме того сократить МДС обмотки возбуждения.

2. Применить компенсационную обмотку, располагающуюся в полюсных наконечниках основных полюсов. Это даст возможность значительно уменьшить влияние реакции якоря, также уменьшить межсегментные усилия в коллекторе. Как следствие снижается число витков сериесной обмотки возбужденности также обмотки дополнительных полюсов, снижение расхода меди, улучшается коммутационные характеристики и таким образом увеличивается безопасность эксплуатации.

3. Применение коллектора в пластмассе взамен коллектора со нажимными конусными фланцами даст возможность повысить безопасность также сократить первоначальную стоимость этого участка.

Кроме вышеуказанных мероприятий намечается исследовать вероятность использования 6-ти полюсной магнитной системы также сопоставить его с 4-х полюсной и также предоставить оценку необходимости перехода к к этой конструкции. В итоге ожидается увеличение коэффициента полезного действия также сокращение расхода использованных материалов, а также себестоимости двигателя.

# 1 Расчет для машины 2р=4

# 1.1 Определение главных параметров

Величина длительного тока:

$$
I_{\text{at}} = 0.7 \cdot I_{1\text{HOM}};
$$
  

$$
I_{\text{at}} = 249,02 \text{ A}.
$$

Электромагнитная мощность

$$
P_1 = P_H \cdot \frac{(1+\eta)}{2 \cdot \eta} \tag{1.1}
$$

$$
P_1 = 1.75 \cdot \frac{(1+0.92)}{2 \cdot 0.92} = 1.82 \cdot 10^5
$$
Br.

Высота оси вращения: h = 265 $\cdot$ 10<sup>-3</sup> м. Диаметр якоря принимаем  $D = 0,32$  м; Число пар полюсов двигателя  $p = 2$ .

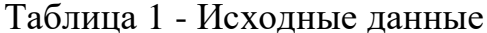

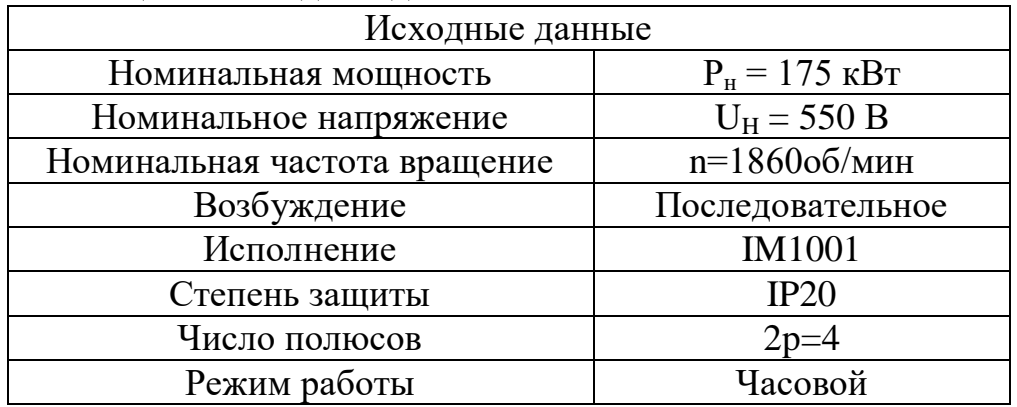

Выбираем линейную нагрузку якоря.

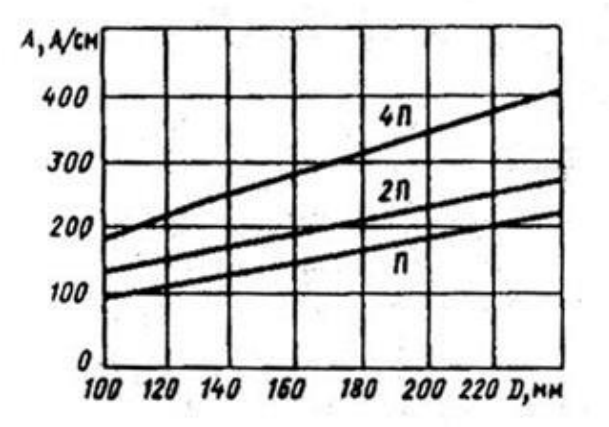

Рисунок 1.1 - Линейная нагрузка якоря

$$
A_{\rm s}=3,5.10^4\,\rm{A/m}.
$$

Индукция в воздушном зазоре.

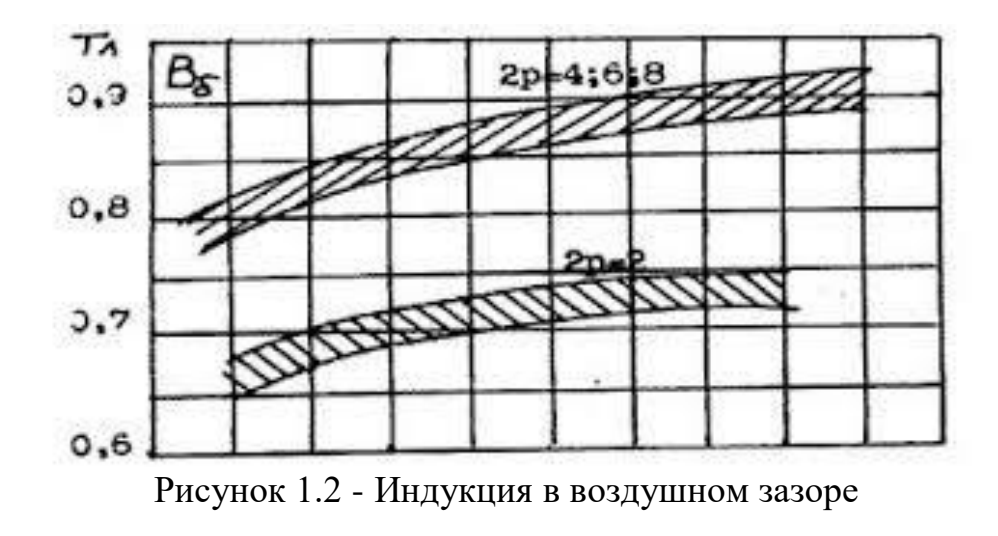

 $B_{\delta} = 0.9$  Тл.

Расчетный коэффициент плоской дуги.

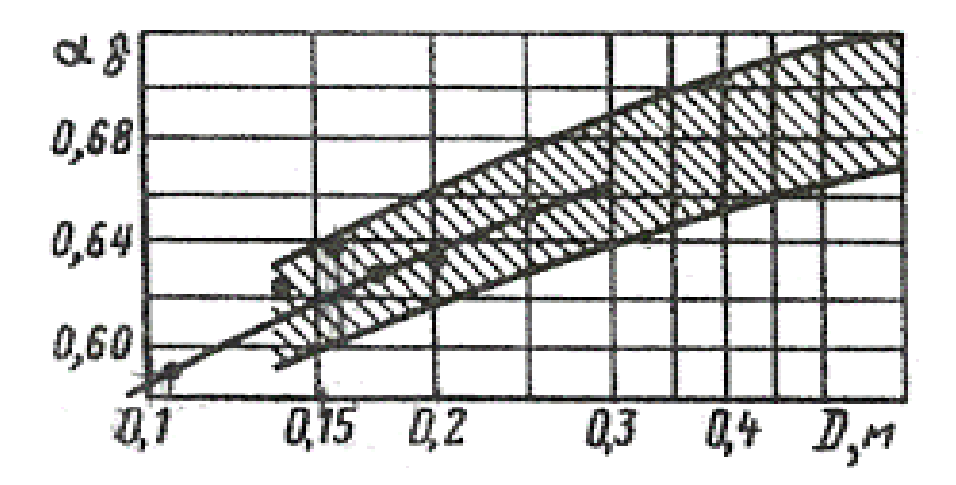

Рисунок 1.3 - Расчетные данные

 $\Gamma$ де, а<sub>б</sub> = 0,68 Тл.

Расчетная длина якоря:

$$
l_{\delta} = \frac{6.1 \cdot P_1}{a_{\delta} \cdot A_{\rm s} \cdot B_{\delta} \cdot D^2 \cdot n'},\tag{1.2}
$$

$$
l_{\delta} = \frac{6.1 \cdot 1.82 \cdot 10^5}{0.68 \cdot 3.5 \cdot 10^4 \cdot 0.9 \cdot 0.32^2 \cdot 1.86 \cdot 10^3} = 0.281 \text{ m}.
$$

При отсутствии радиальных вентиляционных каналов  $I_d$  равен полной длине сердечника якоря.

$$
\mathbf{l}_n = \mathbf{l}_\delta.
$$

Отношение длины магнитопровода якоря к его диаметру:

$$
\lambda = \frac{l_{\delta}}{D},
$$
\n
$$
\lambda = \frac{0.281}{0.32} = 0.89.
$$
\n
$$
\tau = \pi \cdot \frac{D}{2 \cdot p},
$$
\n
$$
\tau = 3.14 \cdot \frac{0.32}{2 \cdot p} = 0.25
$$
\n(1.4)

Число пар полюсов:  $2 \cdot p = 4$ .

Расчетная ширина полосного наконечника:

$$
b_{\delta} = a_{\delta} \cdot \tau,
$$
\n
$$
b_{\delta} = 0.68 \cdot 0.25 = 0.17 \text{ m}.
$$
\n
$$
(1.5)
$$

Действительная ширина полюсного наконечника при эксцентричном зазоре равна расчетной длине:

2 ∙ 2

$$
b_p = b_\delta.
$$
  

$$
b_p = 0,17 \text{ m}.
$$

При n = 1,86  $\cdot$  10<sup>3</sup> и передаточном числе i = 11,4. Тогда скорость номинального часового режима при  $D_{vh} = 1,07$ :

$$
\nu = D_{vh} \cdot \frac{n}{5,3 \cdot i'}
$$
\n
$$
\nu = 1,07 \cdot \frac{1,86 \cdot 10^3}{5,3 \cdot 11,4} = 32,94 \frac{\text{KM}}{\text{y}}.
$$
\n(1.6)

## 1.2 Выбор обмотки якоря, число коллекторных пластин, число пазов и их размеры

Число параллельных ветвей из условия принимаем:

 $a = p$ ;

 $a = 2$ .

т.е. принимаем простую полевую обмотку.

 $I_a$ 

Ток параллельной ветви:

$$
I_a = \frac{I_{\text{HOM}}}{2 \cdot a},
$$
\n
$$
= \frac{355}{2 \cdot 2} = 88,93 \text{ A}.
$$
\n(1.7)

Предварительное общее число проводников (эффективных):

$$
N_1 = \frac{\pi \cdot D \cdot A_{\rm s}}{I_a},
$$
\n
$$
N_1 = \frac{3,14 \cdot 0,32 \cdot 3,5 \cdot 10^4}{88,93} = 395,65.
$$
\n(1.8)

Крайние пределы чисел пазов якоря с использованием:

 $t_1$  max = 30 · 10<sup>-3</sup> M;<br>  $t_1$  min = 20 · 10<sup>-3</sup> M.

$$
z_{min} = \pi \cdot \frac{D}{t_{1\max}},\tag{1.9}
$$

$$
z_{min} = 3.14 \cdot \frac{0.32}{30 \cdot 10^{-3}} = 33.51.
$$

$$
z_{max} = \pi \cdot \frac{D}{t_{1\min}},\tag{1.10}
$$

$$
z_{max} = 3.14 \cdot \frac{0.32}{20 \cdot 10^{-3}} = 50.27.
$$

Принимаем  $Z = 42$ .

### 1.3 Определение обмоточных данных

Зубцовое деление якоря:

$$
t_{z1} = \pi \cdot \frac{D}{Z},\tag{1.11}
$$

$$
t_{z1} = 3.14 \cdot \frac{0.32}{40.2} = 0.025.
$$

Число эффективных проводников в пазу:

$$
N_n = \frac{N_1}{Z},\tag{1.12}
$$

$$
N_n = \frac{395}{42} = 9{,}42
$$

Следовательно принимаем  $N_n = 10$ . Тогда полное число проводников в пазу:

$$
N_o = N_n \cdot Z,
$$
\n(1.13)  
\n
$$
N_o = 10 \cdot 42 = 420.
$$

По условиям коммутации пазовый ток не должен превышать 1500 А.

$$
I_p = A_{\rm s} \cdot t_{z1},
$$
\n
$$
I_p = 3.5 \cdot 10^4 \cdot 0.025 = 837,76 \text{ A}.
$$
\n(1.14)

Выбираем прямоугольный паз с креплением обмотки при помощи клиньев. Для расчета числа коллекторных пластин и числа секционных сторон в пазу рассмотрим несколько вариантов выполнения обмоток.

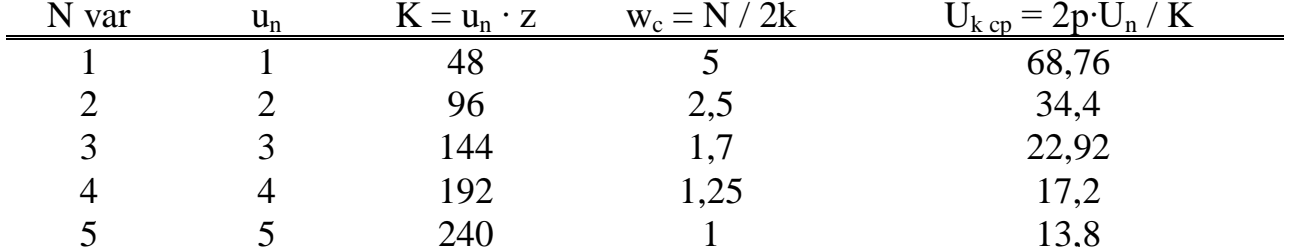

Таблица 1.1 - Расчетные данные

Принимаем вариант №5 т.к. этот вариант обеспечивает обмотку с целым числом витков в сеуции.

$$
u_n = 5.
$$
  

$$
K_2 = u_n \cdot Z,
$$
 (1.15)

$$
K_2 = 5 \cdot 42 = 210.
$$
  

$$
w_c = \frac{N_a}{2 \cdot K_2},
$$
 (1.16)

$$
w_c = \frac{420}{2 \cdot 210} = 1.
$$
  

$$
U_{k\,cp} = 2 \cdot p \cdot \frac{U_h}{K_2}.
$$
 (1.17)

$$
U_{k\;cp} = 2 \cdot 4 \cdot \frac{275.6}{210} = 10.5 \; B.
$$

Число витков в обмотке якоря:

$$
w_a = \frac{N_a}{2 \cdot a},
$$
  
\n
$$
w_a = \frac{420}{2 \cdot 2} = 105.
$$
\n(1.18)

Уточняем линейную нагрузку:

$$
A = \frac{(2 \cdot u_n \cdot Z \cdot w_c \cdot l_a)}{\pi \cdot D},
$$
\n
$$
A = \frac{(2 \cdot 5 \cdot 42 \cdot 1 \cdot 88,93)}{3,14 \cdot 0,032} = 3,72 \cdot 10^4.
$$
\n(1.19)

Наружный диаметр коллектора при открытых пазах якоря:

$$
D_{k1} = 0.8 \cdot D,
$$
\n
$$
D_{k1} = 0.8 \cdot 0.32 = 0.26.
$$
\n(1.20)

По таблице предпочтительного ряда чисел для диаметра коллектора принимаем:  $D_k = 0.25$ .

$$
\nu_k = \pi \cdot D_k \cdot \frac{n}{60},
$$
\n
$$
\nu_k = 3,14 \cdot 0,25 \cdot \frac{1860}{60} = 24,35 \frac{M}{c}.
$$
\n(1.21)

Коллекторное деление:

$$
t_k = \pi \cdot \frac{D_k}{K_2},\tag{1.22}
$$

$$
t_k = 3.14 \cdot \frac{0.25}{210} = 3.75 \cdot 10^{-3} \text{m}.
$$

Полный ток паза:

$$
I_{\Pi} = I_a \cdot N_{\Pi},
$$
\n(1.23)  
\n
$$
I_{\Pi} = 88,93 \cdot 10 = 889,3 \text{ A}.
$$

Расчет активного слоя якоря. Предварительно принимаем по таблице:

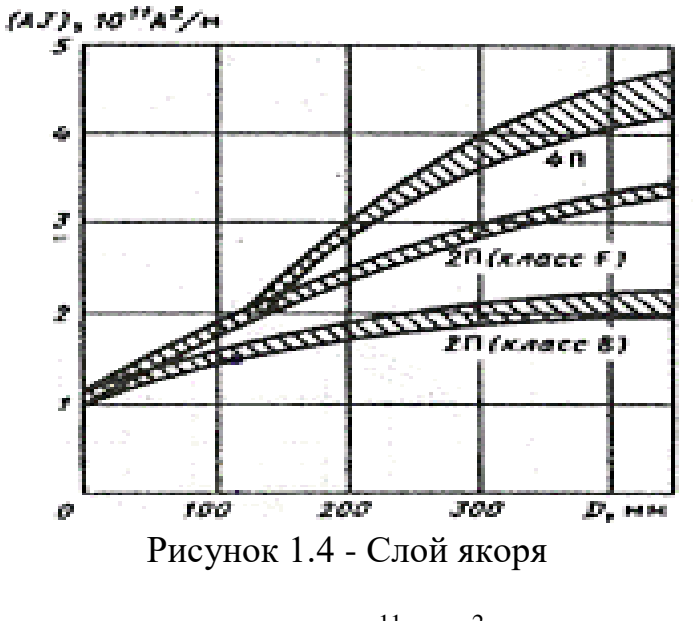

$$
AJa = 3 \cdot 1011 A/m2.
$$

Предварительное значение плотности тока в обмотке якоря:

$$
J_a = \frac{A J_a}{A},\tag{1.24}
$$

$$
J_a = \frac{3 \cdot 10^{11}}{3{,}72 \cdot 10^4} = 8{,}08 \cdot 10^6 \text{ A/m}^2.
$$

Предварительное сечение эффективного провода:

$$
q_a = \frac{I_a}{J_a},
$$
(1.25)  

$$
q_a = \frac{88,93}{8,08 \cdot 10^6} = 1,101 \cdot 10^{-5} m^2
$$

Принимаем по таблице проводник марки ПСДКТ с утонченной изоляцией из безщелочного стекловолокна с подклейкой и пропиткой кремнийорганическим лаком, размеры прямоугольного провода:

$$
q_a = 10,41 \cdot 10^{-6} \text{ m}^2;
$$
  
\n
$$
h_{pr} = 8,5 \cdot 10^{-3} \text{ m};
$$
  
\n
$$
b_{pr} = 1,25 \cdot 10^{-3} \text{ m};
$$
  
\n
$$
b_{iz} = 1,44 \cdot 10^{-3} \text{ m};
$$
  
\n
$$
h_{iz} = 1,94 \cdot 10^{-3} \text{ m}.
$$

Размеры паза:

$$
u_n = 5.
$$
  
\n
$$
h_k = 5 \cdot 10^{-3} \text{ m};
$$
  
\n
$$
h_n = h_{iz} + 2 \cdot h_{pr} + h_k,
$$
\n(1.26)

$$
h_n = 1.94 \cdot 10^{-3} + 2 \cdot 8.5 \cdot 10^{-3} + 5 \cdot 10^{-3} = 0.024 \text{ m}.
$$

$$
b_{\text{paz}} = b_{\text{iz}} + b_{\text{pr}} \cdot u_{\text{n}},\tag{1.27}
$$

$$
b_{paz} = 1.44 \cdot 10^{-3} + 1.25 \cdot 10^{-3} \cdot 5 = 7.7 \cdot 10^{-3}
$$
 M.

# 1.4 Расчет геометрии зубцовой зоны

При прямоугольной форме паза предварительно задаемся высотой паза:

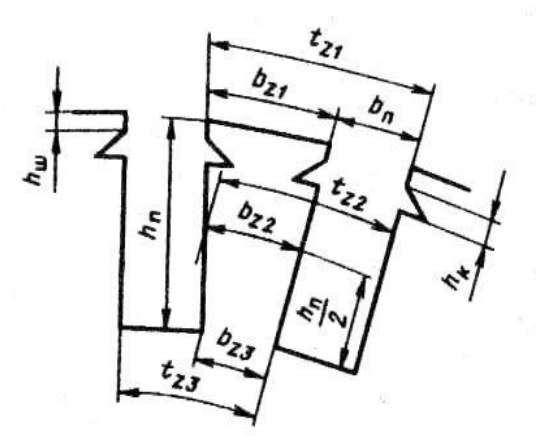

Рисунок 1.1 - Прямоугольная форма паза

Ширина зубца определяется допустимой индукцией:  $B = 1,8$  T<sub>J</sub>;

 $k_c = 0.95$  - коэффициент заполнения магнитопровода сталью.

$$
b_{z13} = \pi \cdot \frac{(D - 1.33 \cdot h_n)}{Z} - b_{paz}, \qquad (1.28)
$$

$$
b_{z13} = 3.14 \cdot \frac{(0.032 - 1.33 \cdot 0.024)}{42} - 7.7 \cdot 10^{-3} = 0.02 \text{ m}
$$

### 2 Магнитная система машин постоянного тока

### 2.1 Воздушный зазор под главным полюсом

$$
S_{z3} = \frac{\left[\pi \cdot (D - 2 \cdot h_n) - Z \cdot b_{paz}\right] \cdot a_{\delta} \cdot l_{\delta} \cdot k_c}{2 \cdot p},
$$
 (2.1)

$$
S_{z3} = \frac{[3,14 \cdot (0,32 - 2 \cdot 0,024) - 42 \cdot 7,7 \cdot 10^{-3}] \cdot 0,68 \cdot 0,281 \cdot 210}{2 \cdot 4} = 0,03 \cdot 0^{2}
$$

Предварительное значение ЭДС якоря:

$$
E_{HOM} = \frac{P_1}{I_{HOM}},
$$
  
\n
$$
E_{HOM} = \frac{1.82 \cdot 10^5}{355} = 528 B.
$$
\n(2.2)

Предварительное значение магнитного потока на полюс:

$$
\Phi_{\delta \text{HOM}} = \frac{(60 \cdot 2 \cdot E_{\text{HOM}})}{n \cdot p \cdot N_a},\tag{2.3}
$$

$$
\Phi_{\delta \text{HOM}} = \frac{(60 \cdot 2 \cdot 528)}{1860 \cdot 4 \cdot 420} = 0,04 \text{ B6}.
$$

Магнитная индукция в воздушном зазоре:

$$
B_{\delta n} = \frac{\Phi_{\delta \text{HOM}}}{a_{\delta} \cdot \tau \cdot l_{\delta}},
$$
\n
$$
B_{\delta n} = \frac{0.04}{0.68 \cdot 0.25 \cdot 0.281} = 0.9 \text{ T.}
$$
\n(2.4)

Для магнитнопровода якоря принимаем сталь марки 2312 толщиной 0,5 мм.

$$
B_{z3} = \frac{\Phi_{\delta \text{HOM}}}{S_{z3}},
$$
\n
$$
B_{z3} = \frac{0.9}{0.52} = 1.7 T n.
$$
\n(2.5)

Вполне допустимое значение для зубца индукции. Определяем значение перемагничивания:

$$
f = p \cdot \frac{n}{60},
$$
  
(2.6)  

$$
f = 4 \cdot \frac{1860}{60} = 62 \text{ Fu}.
$$

# **2.2 Расчет обмотки якоря**

Длина лобовой части витка:

$$
I_{\rm J} = 1.25 \cdot \tau,\tag{2.7}
$$

$$
I_{\text{J}} = 1.25 \cdot 0.25 = 0.32 \text{ m}.
$$

Средняя длина витка обмотки якоря:

$$
I_{\text{acp}} = 2 \cdot (I_{\delta} + I_{\text{J}}), \tag{2.8}
$$

$$
I_{\rm acp} = 2 \cdot (0.281 + 0.32) = 1.2 \, \text{m}.
$$

Полная длина проводников обмотки якоря:

$$
L_{ma} = w_a \cdot l_{acp},
$$
  
\n
$$
L_{ma} = 104 \cdot 1,2 = 124,95 \text{ m}.
$$
\n(2.9)

Сопротивление обмотки якоря при 20°С:  $\rho_{20} = 10^{-6}$  / 57.

$$
Ra_{20} = \frac{(N_1 \cdot l_{\text{acp}} \cdot 0.5) \cdot \rho_{20}}{(2 \cdot a)^2 \cdot q_a},
$$
\n(2.10)

$$
Ra_{20} = \frac{(395 \cdot 1,2 \cdot 0,5) \cdot \frac{10^{-6}}{57}}{(2 \cdot 4)^2 \cdot 10^{-4}} = 0.03 \text{ Om}.
$$

Сопротивление обмотки якоря при 115°С:

 $\rho_{115} = 10^{-6}$  / 41

$$
Ra_{115} = \frac{(N_1 \cdot l_{\text{acp}} \cdot 0.5) \cdot \rho_{115}}{(2 \cdot \text{a})^2 \cdot q_a},
$$
\n
$$
Ra_{115} = \frac{(395 \cdot 1.2 \cdot 0.5) \cdot \frac{10^{-6}}{41}}{(2 \cdot 4)^2 \cdot 10^{-4}} = 0.034 \text{ OM}.
$$
\n(2.11)

Масса меди обмотки якоря:

$$
m_{ma} = 8900 \cdot N_1 \cdot q_a \cdot \frac{l_{acp}}{2},\tag{2.12}
$$

$$
m_{ma} = 8900 \cdot 395 \cdot 10^{-4} \cdot \frac{1,2}{2} = 21,8 \text{ kg}.
$$

Определение размеров магнитной цепи:

Предварительное значение внутреннего диаметра якоря и диаметра вала:

$$
D_{01} = 27 \cdot 10^{-3} \cdot \sqrt{\frac{P_H}{n}},
$$
\n
$$
D_{01} = 27 \cdot 10^{-3} \cdot \sqrt{\frac{1,82 \cdot 10^5}{1860}} = 0,09 \text{ m}.
$$
\n(2.13)

Высота спинки якоря:

$$
h_j = \frac{(D - D_0)}{2} - h_n,\tag{2.14}
$$

$$
h_j = \frac{(0.32 - 0.25)}{2} - 0.024 = 0.091 \text{ m}.
$$

Для сердечников главных полюсов принимаем сталь марки 3411 толщиной 0,5 мм,

где, коэффициент рассеяния  $\delta = 1,25$ .

Коэффициент заполнения сталью  $K_c = 0.95$ , ширина выступа полюсного наконечника:

$$
b_b = 0.1 \cdot b_\delta,
$$
\n
$$
b_b = 0.1 \cdot 0.17 = 0.02
$$
\n(2.15)

Ширина сердечника главного полюса:

$$
b_{\rm r} = b_{\delta} - 2 \cdot b_{\rm b},
$$
  
\n
$$
b_{\rm r} = 0.17 - 2 \cdot 0.02 = 0.14 \text{ m}.
$$
\n(2.16)

Индукция в сердечнике главного полюса:

$$
B_{\Gamma} = \frac{(\delta \cdot \Phi_{\delta HOM})}{\kappa_c \cdot b_r \cdot l_{\delta}},
$$
\n(2.17)

$$
B_{\Gamma} = \frac{(0.92 \cdot 0.9)}{0.92 \cdot 0.14 \cdot 0.37} = 1.4 \text{ T.}
$$

Сечение станины:

$$
B_c = 1,3 \text{ T} \text{m};
$$
  
\n
$$
H_c = 1590 \text{ A/m}.
$$
  
\n
$$
S_c = \delta \cdot \frac{\Phi_{\delta \text{HOM}}}{2 \cdot B_c},
$$
\n(2.18)

$$
S_{\rm c}=92\cdot\frac{0.9}{2\cdot 1.3}=0.02\;{\rm m^2}.
$$

Длина станины:

$$
I_c = I_{\delta} + 0.4 \cdot D,
$$
\n(2.19)  
\n
$$
I_c = 0.37 + 0.4 \cdot 0.32 = 0.5 \text{ m}.
$$

Высота станины:

$$
h_c = \frac{S_c}{I_c},\tag{2.20}
$$

$$
h_c = \frac{0.02}{0.5} = 0.05.
$$

Наружный размер станины принимаем:

$$
D_{BH} = 2 \cdot h, \tag{2.21}
$$

$$
D_{BH} = 2 \cdot 0,265 = 0,53 \text{ m}.
$$

Внутренний размер станины:

$$
d_c = D_{BH} - 2 \cdot h_c,
$$
  
(2.22)  

$$
d_c = 0.53 - 2 \cdot 0.05 = 0.44 \text{ m}.
$$

 $d_c = 0,44$  M.

Высота главного полюса при  $\delta_1$  = 2  $\cdot$   $10^{‐3}$ :

$$
h_{\Gamma} = \frac{(d_c - D)}{2} - 3 \cdot \delta_1,\tag{2.23}
$$

$$
h_{\Gamma} = \frac{(0.44 - 0.32)}{2} - 3 \cdot 2 \cdot 10^{-3} = 0.05 \text{ m}.
$$

Сечение воздушного зазора:

$$
S_{\delta} = a_{\delta} \cdot \tau \cdot I_{\delta}, \tag{2.24}
$$

$$
S_{\delta} = 0.86 \cdot 0.25 \cdot 0.32 = 0.05 \text{ m}.
$$

Длина стали якоря:

$$
I_{\rm CT} = I_{\delta} \cdot k_c,
$$
\n(2.25)  
\n
$$
I_{\rm CT} = 0.32 \cdot 0.95 = 0.27 \text{ m}.
$$

Минимальное сечения зубцов якоря:

$$
S_{z3} = 0.03
$$
 m<sup>2</sup>.

Сечение спинки якоря:

 $S_i$ 

$$
d_k = 0,002 \text{ m.}
$$
  
\n
$$
m_k = 24.
$$
  
\n
$$
S_j = I_{CT} \cdot \left(h_j - \frac{2 \cdot m_k \cdot d_k}{3}\right),
$$
  
\n
$$
= 0,27 \cdot \left(0,024 - \frac{2 \cdot 24 \cdot 0,002}{3}\right) = 0,02 \text{ m}^2.
$$
\n(2.26)

### **2.3 Средние длины магнитных линий**

Воздушный зазор:

$$
\delta_{\text{B3}}=1.5 \text{ mm}.
$$

Коэффициент воздушного зазора учитывающий наличие пазов на якоре:

$$
k_{\delta a} = \frac{t_{z1} + 10 \cdot \delta_{\text{B3}}}{t_{z1} - b_{\text{m}} + 10 \cdot \delta_{\text{B3}}} = 1,102
$$

Расчетная длина воздушного зазора:

$$
L_j = \frac{\pi \cdot (D_0 + h_j)}{4p} = 0.032 \text{ m}
$$

Длина магнитной линии в сердечнике главного полюса

$$
L_{\rm r}=h_{\rm r}=0.052~\rm M
$$

Воздушный зазор между главным полюсом и станиной:

$$
L_{\rm cn} = 0.12 \cdot 10^{-3} \rm M.
$$

Длина магнитной линии в станине:

$$
L_c = \frac{\pi \cdot (D_{\text{BH}} - h_c)}{4p} = 0,117 \text{ m}
$$

## **2.4 Индукция в расчетных сечениях магнитной цепи**

Индукция в воздушном зазоре:

$$
B_{\delta\text{HOM}} = \frac{\Phi_{\delta\text{HOM}}}{S_{\delta}} = 0.6
$$

Индукция в сечении зубцов якоря:

$$
B_z = \frac{\Phi_{\delta \text{HOM}}}{S_z} = 1.78 \text{ T}
$$

Индукция в спинке якоря:

$$
B_j = \frac{\Phi_{\delta \text{HOM}}}{2 \cdot S_j} = 0.66 \text{ T}
$$

Индукция в сердечнике главного полюса:

$$
B_{\rm r} = \frac{\sigma_{\rm r} \cdot \Phi_{\delta \text{HOM}}}{S_{\rm r}} = 1.2 T
$$

Индукция в станине:

$$
B_c = \frac{\sigma_r \cdot \Phi_{\delta HOM}}{2 \cdot S_c} = 1.3 T
$$

Индукция в воздушном зазоре между главным полюсом и станиной:

$$
B_{\rm cn} = B_{\rm r} = 1.2 \mathrm{T}
$$

Магнитное напряжение воздушного зазора:

$$
F_{\delta} = \frac{1}{\mu_0} \cdot B_{\delta \text{HOM}} \cdot \delta_{\text{B3}} = 707.4 \text{ A}
$$

Коэффициент вытеснения потока:

$$
k_z = \frac{t_{z1} \cdot 1_{\delta}}{b_z \cdot 1_{\text{cr}}} = 3
$$

Магнитное напряжение зубцов якоря:

 $H_z = 10600 \cdot \frac{A}{m}$  $\frac{\pi}{m}$  определяется по приложению 1 для стали марки 2312 при индукции в зубце согласно данным:

$$
F_{\rm r} = H_j \cdot L_j = 10.2 \; A
$$

Магнитное напряжение сердечника главного полюса

 $H_{\rm r} = 320 \cdot$  $\overline{A}$  $\overline{m}$ По приложению 1

$$
F_{\rm r} = H_{\rm r} \cdot L_{\rm r} = 16.7 \text{ A}
$$

Магнитное напряжение воздушного зазора между главным полюсом и станиной:

$$
F_{\rm cn} = \frac{1}{\mu_0} \cdot B_{\rm r} \cdot L_{\rm cn} = 114,7 \, \rm A
$$

Магнитное напряжение станины (массивная сталь марки Ст3): где, $H_c=1590\cdot\frac{A}{m}$  $\frac{\pi}{m}$  по приложению 1, для значения индукции в станине:

$$
F_c = H_c \cdot L_c = 186.7 A
$$

Суммарная МДС на полюс:

$$
F_{\Sigma} = F_{\delta} + F_{z} + F_{j} + F_{r} + F_{\text{cn}} + F_{c} = 1.3 \cdot 10^{3} A
$$

Расчет характеристик намагничивания машины приведен в таблице 1.1. МДС переходной характеристики:

$$
F_{\delta zj} = F_{\delta} + F_z + F_j = 940,1 A
$$

# **3 Расчет последовательной обмотки возбуждения**

#### **3.1 Расчет последовательной реакции якоря**

Размагничивающее действие реакции якоря определяем по переходной характеристике:

$$
F_{qd} = 250A
$$

Необходимая МДС последовательной обмотки:

$$
F_{\rm e} = F_{\Sigma} + F_{qd} = 1508A
$$

Ширина катушки обмотки последовательного возбуждения:

$$
b_{\kappa m\sigma}=26mm
$$

Средняя длина витка обмотки:

$$
l_{\text{ecp}} = 2 \cdot (l_{\text{r}} + b_{\text{r}}) + \pi \cdot (b_{\text{KTB}} + 2 \cdot \Delta_{\text{H3}}) = 0.4 \text{ M}.
$$

Где,  $\Delta_{\mu_3} = 0.5$ мм −односторонний зазор между катушкой и полюсом. Сечение меди последовательной обмотки:

$$
q_{\rm e}=0.79~\rm{mm}^2
$$

Диаметр провода  $d<sub>2</sub> = 1$  мм. Плотность тока обмотки возбуждения

$$
J_e = \frac{I_e}{q_e} = 1.134 \cdot 10^6 \frac{A}{m^2}
$$

Число витков на полюс:

$$
w_{\rm e} = \frac{F_{\rm e}}{I_{\rm e}} = 1694
$$

Полная длина обмотки:

$$
L_{\rm s}=2\cdot p\cdot l_{\rm scp}\cdot w_{\rm s}=2622m
$$

Сопротивление обмотки возбуждения при температуре 20С°.

$$
R_{\rm e}=240\ \text{Om}.
$$

Получено опытным путем при испытании обмотки возбуждения. Сопротивление обмотки при 75С°:

$$
R_{\rm 675} = 1,22 \cdot R_{\rm 6} = 292,2 \text{ OM}.
$$

Масса меди обмотки возбуждения.

$$
m_{\mu,\beta} = \rho \cdot L_{\beta} \cdot q_{\beta} = 18,3 \text{kg}.
$$

### **3.2 Коллектор и щетки**

Ширина нейтральной зоны:

$$
b_{\text{H.3}} = \tau - b_{\text{p}} = 0.05 \text{ m}.
$$

Ширина щетки:

$$
b_{\mu} = 10 \text{mm}; \ \ l_{\mu} = 25 \text{mm}.
$$

Поверхность соприкосновения щеток с коллектором:

$$
S_{\rm{H}} = b_{\rm{H}} \cdot l_{\rm{H}} = 2.5 \cdot 10^{-4} \text{m}^2
$$

При допустимой плотности тока  $J_{\mu} = 11 \cdot 10^4 \frac{A}{m^2}$  количество щеток на болт:

$$
N_{\mu q} = \frac{I_s}{p \cdot S_{\mu q} \cdot J_{\mu q}} = 0.42
$$

Принимаем  $N_{\mu} = 1$ .

Поверхность соприкосновения всех щеток с коллектором:

$$
\Sigma S_{\mu} = 2 \cdot p \cdot N_{\mu} \cdot S_{\mu} = 1 \cdot 10^{-3} m^2
$$

Плотность тока под щетками:

$$
J_{\mu q} = \frac{2 \cdot I_{\rm g}}{\Sigma S_{\mu q}} = 45420 \frac{A}{\rm M^2}
$$

Активная длина коллектора:

$$
l_k = N_{\mu} \cdot (l_{\mu} + 8 \cdot 10^{-3}) + 10 \cdot 10^{-3} = 0.04 \text{ m}
$$

### **3.3 Коммутационные параметры**

Ширина зоны коммутации:

$$
b_{3\kappa} = \left(\frac{b_{\mu}}{t_k} + u_p - \frac{a}{p} + \varepsilon_k\right) \cdot t_k \cdot \frac{D}{D_k} = 0.03
$$

Отношение:  $b_{3k}/(\tau - b_p) = 0.65$ , что удовлетворяет условию  $b_{3k}/(\tau$  $b_p$ ) = 0.55 ... 0.7.

Коэффициент магнитной проводимости паза:

$$
\lambda = 0.6 \cdot \frac{h_n}{2r_2} + \frac{h_m}{b_m} + \frac{l_n}{l_a} + \frac{2.5 \cdot 10^5}{A \cdot l_\delta \cdot w_c \cdot v_a} \cdot \frac{a}{p} = 4,6
$$
  
rate,  $v_a = \pi \cdot D \cdot n/60 = 12,6 \text{ m/c}$   
 $l_a = l_\delta.$ 

Реактивная ЭДС:

$$
E_p = 2 \cdot \lambda \cdot w_c \cdot l_{\delta} \cdot A \cdot v_a \cdot 10^{-6} = 1.07 B
$$

Воздушный зазор под добавочным полюсом  $\delta_{\partial} = 3$  мм. Расчетная длина воздушного зазора под добавочным полюсом:

$$
L_{\delta\partial} = k_{\delta\partial} \cdot \delta_{\partial} = 3.2 \cdot 10^{-3} m
$$
  
 
$$
\text{Epsilon}, \ k_{\delta\partial} = \frac{t_{z1} + 10 \cdot \delta_{\partial}}{t_{z1} - b_{\omega} + 10 \cdot \delta_{\partial}} = 1.07
$$

Средняя индукция в зазоре под добавочным полюсом:

$$
B_{\delta\partial} = \frac{E_p^{'}}{2 \cdot w_c \cdot l_{\delta} \cdot v_a} = 0.09 \text{ T}.
$$

Где,  $E_p^{'} \approx 1.1 \cdot E_p = 1.2 \text{ B}$  принимаем для обеспечения несколько ускоренной коммутации.

Ширина наконечника добавочного полюса:

$$
b_{\partial H}=23 \text{ mm}.
$$

Магнитный поток добавочного полюса в воздушном зазоре:

$$
\Phi_{\delta\partial}=B_{\delta\partial}\cdot l_{\partial H}\cdot b_{\partial H}=1.97\cdot 10^{-4}B6.
$$

Принимаем коэффициент рассеяния добавочного полюса σ=2,5, магнитный поток в сердечнике добавочного полюса:

$$
\Phi_{\partial} = \sigma_{\partial} \cdot \Phi_{\delta \partial} = 4.9 \cdot 10^{-4} B6
$$

Сечение сердечника добавочного полюса

$$
S_{\partial} = l_{\partial z} \cdot b_{\partial H} \cdot k_c = 1.6 \cdot 10^{-3} \, \text{m}^2.
$$

Расчетная индукция в сердечнике добавочного полюса:

$$
B_{c\partial} = \frac{\Phi_{\partial}}{S_{\partial}} = 0.3 \text{ T} \cdot \pi.
$$

Высота добавочного полюса:

$$
h_{\partial}=51mm
$$

Результаты расчета магнитной цепи добавочных полюсов приведены в таблице 2.1.

Расчет обмотки добавочных полюсов:

МДС обмотки добавочного полюса  $F_{\rm A} = 1456$ А.

Число витков обмотки добавочного полюса на один полюс:

$$
w_{\rm A} = \frac{F_{\rm A}}{I_{\rm A}} = 68.1.
$$

Сечение проводника  $q_{{}_{\rm A}}=0$ ,785 мм<sup>2</sup>,  $d_{{}_{\rm A}}=1$  мм. Длина сердечника 1<sub>д</sub> = 58 мм.

Средняя длина витка обмотки добавочного полюса  $b_{\delta} = 23$  мм; ширина сердечника добавочного полюса  $b_{\kappa,m\delta} = 15$  мм; ширина катушки добавочного полюса:

$$
1_{\partial cop} = 2 \cdot (1_{\partial} + b_{\partial}) + \pi (b_{\kappa.m\partial} + 2 \cdot \Delta_{u\partial}) = 0.2 \text{ m}.
$$

Полная длина проводников обмотки:

$$
L_{\partial} = 2 \cdot 1_{\partial cop} \cdot w_{\partial} = 57.8 \text{ m}.
$$

Сопротивление обмотки добавочных полюсов при температуре t=20  $R_{\partial} = 1.3 \text{ Om}$ :

$$
R_{mm} = \rho \cdot \frac{57m}{0.785 \text{ mm}^2} = 6.5 \cdot 10^{11} \frac{kg}{m^4}
$$

Сопротивление обмотки добавочных полюсов при t=75:

$$
R_{\partial 75} = 1,22 \cdot R_{\partial} = 1,6 \text{ OM}
$$

Масса меди обмотки добавочных полюсов:

$$
m_{\partial} = \rho \cdot L_{\partial} \cdot q_{\partial} = 0.4 \ kg
$$

### 3.4 Потери и КПД

Электрические потери в обмотке якоря при t=75:

$$
P_{\rm p,q} = I_{\rm q}^2 \cdot R_{\rm q75} = 145.4 \, \text{Bm}.
$$

Электрические потери в обмотке добавочных полюсов:

$$
P_{\partial \partial} = I_n^2 \cdot R_{\partial 75} = 883.4
$$
 Br.

Электрические потери в обмотке добавочных полюсов:

$$
P_{\rm 9.8} = I_n^2 \cdot R_{\rm 8} = 195,8 \,\text{Bm}.
$$

Электрические потери в переходном контакте щеток:  $\Delta U_{\mu} = 1.25 B$  дли щеток марки ЭГ - 14.

$$
P_{3.}\ = 2\Delta U_{\mu} \cdot I_{\scriptscriptstyle{B}} = 56.8 \text{ B}.
$$

Потери на трение щеток в коллекторе: где,  $p_{\mu} = 3 \cdot 10^4$ Ра давление на щетку. Для марки ЭГ-14  $f_{mp.}\mu$  = 0.2 коэффициент трения щетки.

$$
P_{m.uq} = \sum S_{uq} \cdot p_{uq} \cdot f_{mp.uq} \cdot v_k = 58.9 \text{ Bm}.
$$

Потери в подшипниках и на вентиляцию определяются по рисунку 1.2. Р. подш. вент = 110 Вт. Масса стали ярма якоря:

$$
m_j = 7.8 \cdot 10^3 \cdot \pi \cdot \frac{[(D - 2h_n)^2 - D_0^2]}{4} \cdot 1_\delta \cdot k_c = 6.99 \cdot 10^3 L
$$

 $m_i = 6.99 kg$ .

Условная масса стали зубцов якоря:

$$
m_{z} = 7.8 \cdot 10^{3} \cdot Z \cdot b_{z} \cdot \left(h_{1} + \frac{r_{1} + r_{2}}{2}\right) \cdot 1_{\delta} \cdot k_{c} = 2.32 \cdot 10^{3} L
$$

$$
m_{z} = 2.32 \text{ kg}.
$$

Магнитные потери в ярме якоря где,  $p_j = 1.8 \frac{Bm}{m^2}$ .

$$
P_j = m_j \cdot p_j = 12.4 \text{ Bm}.
$$

Магнитные потери в зубцах якоря:

$$
p_z = 12.7 \frac{Bm}{R^2}
$$
.

$$
P_z = m_z \cdot p_z = 29.5 \text{ Bm}.
$$

Добавочные потери:

$$
P_{\partial \phi} = 0.01 \cdot U_n \cdot I_n = 51.9 \text{ Bm}.
$$

Сумма потерь:

 $\sum P = P_{\beta,\beta} + P_{\beta,\partial} + P_{\beta,\theta} + P_{\beta,\mu} + P_{m,\mu} + P_{no} \delta_{\mu} \delta_{\mu} \delta_{\mu} + P_{\beta} + P_{\gamma} + P_{\delta o \delta} = 1.5 \cdot 10^3 Bm.$ 

Потребляемая мощность:

$$
P_1 = P_n + \sum P = 5,95 \cdot 10^3 Bm,
$$
  

$$
I_1 = \frac{P_n}{U_n} = 27,1A.
$$

Коэффициент полезного действия:

$$
\eta = \frac{P_n}{P_n + \sum P} = 0.74.
$$

### 4 Рабочие характеристики

### 4.1 Расчет потерь мощности

Механические потери мощности на трение щеток о коллектор:

$$
p_{\scriptscriptstyle mp} = k_{\scriptscriptstyle mp} \cdot p_{\scriptscriptstyle L\!I\!I} \cdot S_{\scriptscriptstyle L\!I\!I} \cdot 2 p \cdot V_{\scriptscriptstyle \kappa},\tag{4.1}
$$

где  $k_{mp} = 0.25$  - коэффициент трения щеток о коллектор,

 $p_{u} = 25 \cdot 10^{3}$  Па - удельное давление на щетку,

 $V_r$ , м/с - окружная скорость коллектора:

$$
V_k = \frac{\pi \cdot D_k \cdot n}{60},
$$
\n
$$
V_k = \frac{3,14 \cdot 0,12 \cdot 2200}{60} = 4,6 \text{ m/c},
$$
\n
$$
P_{mu} = 0,25 \cdot 25000 \cdot 2,4 \cdot 10^{-4} \cdot 4 \cdot 4,6 = 75,3 \text{ Br.}
$$
\n(4.2)

Механические потери мощности на трение в подшипниках и вентиляцию равными  $P_{mn} + P_{\text{gem}} = 150 \text{ Br.}$ 

Механические потери мощности:

$$
P_{\text{max}} = P_{\text{max}} + P_{\text{max}} + P_{\text{semi}},
$$
\n
$$
P_{\text{max}} = 75.265 + 150 = 225.265 \text{ Br.}
$$
\n(4.3)

Электрические потери в обмотке якоря:

$$
P_{a,a} = I^2 \cdot R_a, \qquad (4.4)
$$

$$
P_{a,a} = 57.5^2 \cdot 0.146 = 480.1
$$
 Br.

Электрические потери в обмотке добавочных полюсов:

 $P_{_{3,I}} = I^2 \cdot R_{_{I}}$ ,  $(4.5)$ 

$$
P_{A,B} = 57.5^2 \cdot 0.091 = 301.8 \,\text{Br}.
$$

Определим электрические потери в последовательной обмотке возбуждения:

$$
P_{\scriptscriptstyle sc} = I^2 \cdot R_{\scriptscriptstyle c} \,, \tag{4.6}
$$

$$
P_{ac} = 57.5^2 \cdot 0.017 = 54.9 \,\text{Br}.
$$

Рассчитаем электрические потери в параллельной обмотке возбуждения:  $P_{\scriptscriptstyle{36}} = U_{\scriptscriptstyle{n}} \cdot I_{\scriptscriptstyle{s}}$ ,  $(4.7)$ 

$$
P_{\scriptscriptstyle{36}} = 220 \cdot 1,6 = 342,4
$$

Электрические потери в щеточно-коллекторном контакте:

$$
P_{\scriptscriptstyle{\mathfrak{su}}}=2\Delta U_{\scriptscriptstyle{\mathcal{U}}}\cdot I\,,\tag{4.8}
$$

где,  $2\Delta U_u = 2 B$  - падение напряжения на пару щеток,

$$
P_{\text{a.u}} = 2.57, 5 = 114, 8 \,\text{Br}.
$$

Сумма электрических потерь:

$$
P_{\scriptscriptstyle{9}} = P_{\scriptscriptstyle{9a}} + P_{\scriptscriptstyle{9a}} + P_{\scriptscriptstyle{9a}} + P_{\scriptscriptstyle{9a}} + P_{\scriptscriptstyle{9a}} \,, \tag{4.9}
$$

где,  $P_{\text{s}} = 1294.76 \,\text{Br}$ .

Определим массу зубцов якоря:

$$
M_z = m_c \cdot Z \cdot b_z \cdot (h_\pi + \frac{r_1 + r_2}{2}) \cdot l_\delta \cdot k_c, \qquad (4.10)
$$

где,  $m_c = 7800 \text{ кг/m}^3$  - удельная масса стали.

$$
M_{z} = 7800 \cdot 29 \cdot 6, 6 \cdot 10^{-3} \cdot (0.024 + \frac{4.6 \cdot 10^{-3} + 2.8 \cdot 10^{-3}}{2}) \cdot 0.154 \cdot 0.95 = 6.3 \text{ kr.}
$$

Масса стали ярма якоря:

$$
M_{j} = m_{c} \cdot \frac{\pi \cdot [(D - 2 \cdot h_{n})^{2} - D_{0}^{2}]}{4} \cdot l_{s} \cdot k_{c},
$$
(4.11)  

$$
M_{j} = 7800 \cdot \frac{3,14 \cdot [(0.156 - 2 \cdot 0.024)^{2} - 0,05]}{4} \cdot 0,159 \cdot 0,95 = 8,5 \text{ kT}.
$$

Магнитные потери в зубцах якоря:

$$
P_z = k_{\text{max}} \cdot p_{y\partial} \cdot (\frac{f}{50})^\beta \cdot B_z^2 \cdot M_z, \qquad (4.12)
$$

Для стали марки 2312 принимаем удельные магнитные потери, показатель степени  $\beta = 1.4$ . Технологический поправочный коэффициент  $k_{\text{mer}} = 2.3$ .

$$
P_{z} = 2,3 \cdot 1,75 \cdot (\frac{146,8}{50})^{1.4} \cdot 1,7^{2} \cdot 6,3 = 123,4 \text{ Br.}
$$

Определим магнитные потери в ярме якоря:

$$
P_j = k_{\text{max}} \cdot P_{\text{y0}} \cdot \left(\frac{f}{50}\right)^{\beta} \cdot B_j^2 \cdot M_j,
$$
 (4.13)

где,  $P_{j} = 45,3 \,\text{Br}.$ 

Основные магнитные потери:

$$
P_{\rm M} = P_z + P_j, \tag{4.14}
$$

$$
P_{\rm M} = 123,4 + 45,3 = 168,7 \,\text{Br}.
$$

Добавочные потери

3.1,75. 
$$
(\frac{140,0}{50})^{1.4} \cdot 1,7^2 \cdot 6,3 = 123,4
$$
 Br.  
\n2 morepp B sphere at Ropp:  
\n $P_j = k_{max} \cdot P_{y0} \cdot (\frac{f}{50})^{\beta} \cdot B_j^2 \cdot M_j$ , (4.13)  
\nTorepp:  
\n $P_x = P_z + P_j$ , (4.14)  
\n $P_x = 123,4 + 45,3 = 168,7$  Br.  
\n $P_{oo0} = 0,01 \cdot U_{jj} \cdot I_{jj}$ , (4.15)  
\n $P_{oo0} = 0,01 \cdot 220 \cdot 57,5 = 127$  Br.  
\ne morepm *l* BHraren 31:  
\n $\sum P = P_{max} + P_y + P_w + P_{oo0}$ , (4.16)  
\n1815 Br.  
\n**h**Haan bhuX **napamerpos**  
\neemne **rore**бляемой **M**OHhoorth:  
\n $P_{1jj} = P_{jj} + \sum P$ , (4.17)  
\n $P_{1jj} = 11 \cdot 10^3 + 1815 = 1,3 \cdot 10^3$  Br.  
\n $I_{1jj} = \frac{P_{1jj}}{U_{jj}}$ , (4.18)

Определим суммарные потери двигателя:

$$
\Sigma P = P_{\text{max}} + P_{\text{s}} + P_{\text{M}} + P_{\text{loop}}, \tag{4.16}
$$

Следовательно,  $\Sigma P = 1815$  Вт.

### **4.2 Определение номинальных параметров**

Предварительное значение потребляемой мощности:

$$
P_{\scriptscriptstyle IH} = P_{\scriptscriptstyle H} + \Sigma P\,,\tag{4.17}
$$

$$
P_{\rm H} = 11 \cdot 10^3 + 1815 = 1,3 \cdot 10^3 \text{ Br}.
$$

Предварительное значение тока двигателя:

$$
I_{1H} = \frac{P_{1H}}{U_H},
$$
\n(4.18)

$$
I_{1H} = \frac{1,3 \cdot 10^3}{220} = 58,3 \text{ A}.
$$

Номинальный ток якоря:

$$
I_{H} = I_{1H} - I_{B},
$$
\n
$$
I_{H} = 58,3 - 1,6 = 56,7 \text{ A}.
$$
\n(4.19)

ЭДС обмотки якоря.

$$
E_{H} = U_{H} - I_{H} \cdot (R_{a} + R_{H} + R_{cm}) - 2\Delta U_{u},
$$
\n
$$
E_{H} = 220 - 56,7 \cdot 0,3 - 2 = 203,7 \text{ B}.
$$
\n(4.20)

Рассчитаем магнитный поток:

$$
\Phi_{\delta H} = \frac{60 \cdot a \cdot E_{H}}{N \cdot p \cdot n},\tag{4.21}
$$

$$
\Phi_{\text{SH}} = \frac{60 \cdot 1 \cdot 204}{348 \cdot 2 \cdot 2200} = 7,98 \cdot 10^{-3} \text{ B6}.
$$

По основной характеристике намагничивания  $\Phi_{\delta} = f(F_{\Sigma})$  определяем суммарное магнитное напряжение всех участков магнитной цепи:  $F_z = 1256$  A.

Рассчитаем МДС возбуждения:

$$
F_{B} = F_{\Sigma H} + F_{qdH} - F_{ncH},
$$
\n
$$
F_{B} = 1155,9 + 214 - 229,8 = 1239 \text{ A}.
$$
\n(4.22)

Уточняем значение тока возбуждения:

$$
I_{B} = \frac{F_{B} \cdot a_{B}}{\omega_{B}},\tag{4.23}
$$

где,  $I_{B} = 1.7$  A.

Уточняем номинальный ток двигателя:

$$
I_{H} = I_{H} + I_{B}, \qquad (4.24)
$$
$$
I_{\rm H} = 56,7 + 1,7 = 58,4 \,\mathrm{A}.
$$

Уточняем потребляемую мощность двигателя:

$$
P_{\!H} = U_{\!H} \cdot I_{\!H} \,, \tag{4.25}
$$

$$
P_{\rm H} = 220 \cdot 58,4 = 12,8 \cdot 10^3 \,\text{Br}.
$$

Добавочные потери

$$
P_{\text{dof}} = 0.01 \cdot P_{\text{H}} \,, \tag{4.26}
$$

$$
P_{\scriptscriptstyle \partial O\tilde{\sigma}} = 0.01 \cdot 12.8 \cdot 10^3 = 128 \,\text{Br}.
$$

Полезная мощность на валу двигателя:

$$
P_{2H} = E_H \cdot I_H - P_{\text{max}} - P_{\text{max}} - P_{\text{loop}} \,, \tag{4.27}
$$

 $P_{2H} = 11,02 \cdot 10^3$  Br.

Коэффициент полезного действия.

$$
\eta_{H} = \frac{P_{2H}}{P_{1H}},\tag{4.28}
$$

$$
\eta_{\scriptscriptstyle H} = \frac{11,02 \cdot 10^3}{12,8 \cdot 10^3} = 0,86.
$$

Вращающий момент на валу двигателя

$$
M_{H} = 9.57 \cdot \frac{P_{2H}}{n_{H}}, \tag{4.29}
$$

$$
I_{1H} = 56,7 + 1,7 = 58,4 \text{ A.}
$$
  
\n
$$
P_{1H} = U_H \cdot I_{1H},
$$
  
\n
$$
P_{1H} = U_H \cdot I_{1H},
$$
  
\n
$$
P_{0H} = 220 \cdot 58,4 = 12,8 \cdot 10^3 \text{ B.}
$$
  
\n
$$
P_{000} = 0,01 \cdot P_{1H},
$$
  
\n
$$
P_{000} = 0,01 \cdot 12,8 \cdot 10^3 = 128 \text{ B.}
$$
  
\n
$$
P_{2H} = E_H \cdot I_H - P_{Mex} - P_M - P_{000}
$$
  
\n
$$
P_{2H} = E_H \cdot I_H - P_{Mex} - P_M - P_{000}
$$
  
\n
$$
P_{1H} = \frac{P_{2H}}{P_{1H}},
$$
  
\n
$$
P_{1H} = \frac{11,02 \cdot 10^3}{12,8 \cdot 10^3} = 0,86.
$$
  
\n
$$
P_{1H} = 9,57 \cdot \frac{P_{2H}}{P_{1H}},
$$
  
\n
$$
M_H = 9,57 \cdot \frac{P_{2H}}{P_{1H}},
$$
  
\n
$$
M_H = 9,57 \cdot \frac{11.02 \cdot 10^3}{3000} = 47,96 \text{ H.M.}
$$
  
\n
$$
P_{2H} = 47,96 \text{ H.M.}
$$

Таблица 4.1 – Расчет рабочих характеристик

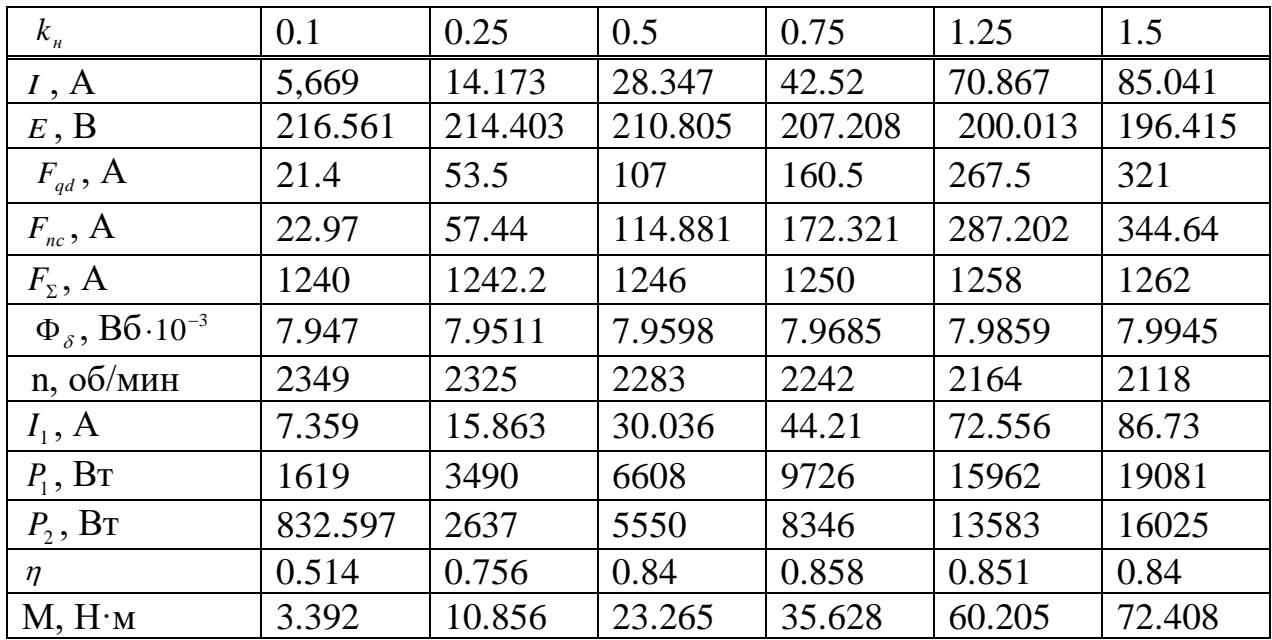

При построении рабочих характеристик двигателя принимаем, потери холостого хода двигателя практически не меняются при изменении нагрузки и составляют:

$$
P_0 = P_j + P_{\rm z} + P_{\rm r.n} + P_{\rm seHT} + P_{\rm r.m} = 210,795 \,\text{Br}.
$$

При номинальном токе якоря ЭДС обмотки якоря:

$$
E_{\text{HOM}} = U - I_{\text{ah}} \cdot (R_a + R_{\text{A}}) - 2 \cdot U_{\text{H}} = 182,74 \text{ B}.
$$

Номинальный магнитный поток в воздушном зазоре:

$$
\Phi_{\text{HOM}} = \frac{60 \cdot E_{\text{HOM}} \cdot a}{p \cdot N \cdot 1500} = 4.4 \cdot 10^{-3} \text{B6}.
$$

МДС обмотки возбуждения:

$$
F_{\rm BH}=F_{\Sigma}+F_{qd}=1508A
$$

Полезная мощность на валу двигателя:

$$
P_2 = E_{\text{HOM}} \cdot I_n - P_0 - P_{\text{AOO}} \cdot \left(\frac{I_{\text{A}}}{I_n}\right)^2 = 4054 \text{ BT.}
$$

КПД:

$$
\eta = \frac{P_2}{P_1} = 0.69.
$$

Вращающий момент:

$$
M = 9.6 \cdot \frac{P_2}{n} = 25.9 \text{ H} \cdot \text{m}.
$$

Результаты расчетов для ряда значений тока якоря , сведены в таблице 2.3. Рабочие характеристики двигателя приведены на рисунке «Рабочие характеристики».

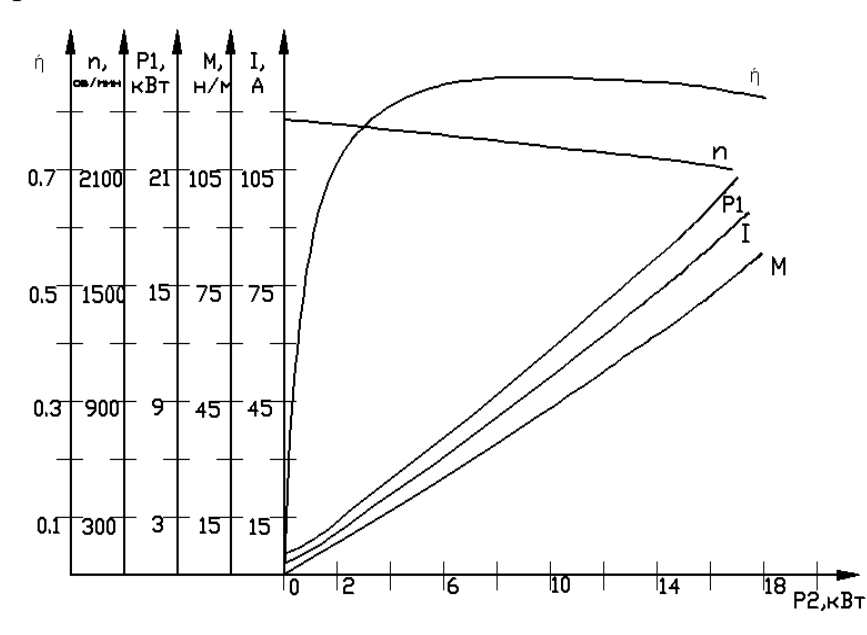

Рисунок 4.1 - Рабочие характеристики

### **5 Тепловой расчет**

Проведем подсчет сопротивления обмоток якоря, возбуждения и обмотки добавочных полюсов к расчетным температурам, соответствующих классам нагревостойкости изоляции B. Температурный коэффициент для класса нагревостойкости изоляции B -  $k_m = 1,15$ .

Расчетное сопротивление обмотки якоря определим по формуле

$$
R_{a,m} = R_a \cdot k_m, \qquad (5.1)
$$

$$
R_{a,m} = 0.15 \cdot 1.15 = 0.17 \text{ OM}.
$$

Расчетное сопротивление обмотки добавочных полюсов:

$$
R_{\scriptscriptstyle{\partial,m}} = R_{\scriptscriptstyle{\partial}} \cdot k_{\scriptscriptstyle{m}} \,, \tag{5.2}
$$

 $R_{\delta,m} = 0.091 \cdot 1.15 = 0.11 \cdot \text{OM}.$ 

Расчетное сопротивление обмотки возбуждения:

$$
R_{\scriptscriptstyle s,m} = R_{\scriptscriptstyle s} \cdot k_{\scriptscriptstyle m} \,,\tag{5.3}
$$

$$
R_{\scriptscriptstyle s,m} = 112, 2 \cdot 1, 15 = 129, 1 \text{ OM}.
$$

Потери в обмотке якоря:

$$
P_{a,m} = I_{\scriptscriptstyle H}^2 \cdot R_{a,m} \,, \tag{5.4}
$$

$$
P_{a,m} = 56.7^2 \cdot 0.17 = 538.7 \,\mathrm{Br}.
$$

Потери в обмотке добавочных полюсов:

$$
P_{\scriptscriptstyle{\partial,m}} = I_{\scriptscriptstyle{\pi}}^2 \cdot R_{\scriptscriptstyle{\partial}},\tag{5.5}
$$

$$
P_{\theta,m} = 56.7^2 \cdot 0.105 = 338.1 \,\mathrm{Br}.
$$

Потери в обмотке возбуждения:

$$
P_{_{e,m}} = I_{_{e,n}}^2 \cdot R_{_{e,m}},
$$
  
\n
$$
P_{_{e,m}} = 1.7^2 \cdot 129.1 = 368.2 \,\text{Br}.
$$
\n(5.6)

Коэффициент теплоотдачи с наружной поверхности якоря  $\alpha_a = 99 Bm/(m^2 \cdot ^{\circ}C).$ 

Превышение температуры охлаждаемой поверхности якоря над температурой воздуха внутри машины:

$$
\Delta \theta_{a} = \frac{p_{a,m} \cdot \left(\frac{l_{\delta}}{l_{a,cp}}\right) + p_{\mu}}{\pi \cdot D \cdot l_{a} \cdot \alpha_{a}}, \qquad (5.7)
$$

$$
\Delta \theta_a = \frac{539,7 \cdot \left(\frac{2 \cdot 0,154}{0,315}\right) + 168,7}{3,14 \cdot 0,156 \cdot 0,159 \cdot 99} = 93,4 \text{ }^{\circ}C.
$$

Перепад температуры в изоляции пазовой части обмотки якоря:

$$
\mathcal{G}_{u_{s,n}} = \frac{p_{a,m} \cdot \left(\frac{l_{\delta}}{l_{a,cp}}\right)}{Z \cdot \Pi_{n} \cdot l_{\delta}} \cdot \left(\frac{r_{1} + r_{2}}{8 \cdot \lambda_{s\kappa_{\delta}}} + \frac{b_{u_{s}}}{\lambda_{s\kappa_{\delta}}}\right),
$$
(5.8)

где *П п* , м - периметр поперечного сечения паза:

$$
\Pi_n = \pi \cdot (r_1 + r_2) + 2 \cdot h_1,\tag{5.9}
$$

Зная, что  $\prod_{n} = 0.055$  м.

где,  $\lambda_{\rm \scriptscriptstyle s_{\rm \scriptscriptstyle N6}} = 1.4 \ {\rm Br} / \big( M^2 \cdot ^{\circ}C \big)$  - эквивалентный коэффициент теплопроводности внутренней изоляции секции из круглого провода;

 $\lambda_{\hbox{\tiny\rm{366}}} =$  0,16 Вт $/ \big($ м $^2$ ·° $C \big)$  - эквивалентный коэффициент теплопроводности.

$$
\vartheta_{u_{3,n}} = \frac{538.648 \cdot \left(\frac{0,159}{0,315}\right)}{29 \cdot 0,055 \cdot 0,159} \cdot \left(\frac{7.466 \cdot 10^{-3}}{8 \cdot 1,4} + \frac{0,5 \cdot 10^{-3}}{0,16}\right) = 5.378 \text{ °C}.
$$

Коэффициент теплоотдачи с лобовых поверхностей обмотки якоря  $\alpha_{n} = 99 B m/(m^{2} \cdot C).$ 

Длина вылета лобовой части:

$$
l_{\text{\tiny{belt}}} = 0.4 \cdot \tau \,, \tag{5.10}
$$

$$
l_{\rm out}=0.05~\rm M.
$$

Превышение температуры охлаждаемой поверхности лобовых частей обмотки якоря:

$$
\Delta \theta_{\text{noe},n} = \frac{p_{\text{a},m} \cdot \left(1 - \frac{l_{\text{s}}}{l_{\text{a},cp}}\right)}{2 \cdot \pi \cdot D \cdot 2 \cdot l_{\text{e}_{\text{b}} \cdot \text{c}_{\text{a}}}, \qquad (5.11)
$$

$$
\Delta \theta_{\text{no.s.,}} = \frac{538,7 \cdot \left(1 - \frac{0.154}{0.315}\right)}{2 \cdot 3,14 \cdot 0,156 \cdot 2 \cdot 0,05 \cdot 99} = 27,9^{\circ}\text{C}.
$$

Перепад температуры в изоляции лобовой части обмотки якоря:

$$
\Delta \theta_{u_{3,n}} = \frac{p_{a,m} \cdot \left(1 - \frac{l_{\delta}}{l_{a,cp}}\right)}{2 \cdot Z \cdot \Pi_{a} \cdot l_{a}} \cdot \frac{h_{n}}{8 \cdot \lambda_{\text{new}}},
$$
(5.12)

где  $\Pi_{\mu}$ , м - периметр поперечного сечения условной поверхности охлаждения лобовой части:

$$
\Pi_{n} = \left(1 + \frac{\pi}{2}\right) \cdot (r_{1} + r_{2}) + h_{1}, \tag{5.13}
$$

Зная, что  $\Pi$ <sub>z</sub> = 0,035 м.

$$
\Delta \theta_{u_{3,2}} = \frac{538,7 \cdot 0.5}{2 \cdot 29 \cdot 0.036 \cdot 0.04} \cdot \frac{24 \cdot 10^{-3}}{8 \cdot 1.4} = 1.9 \text{ }^{\circ}\text{C}.
$$

Среднее превышение температуры обмотки якоря над температурой охлаждающего воздуха:

$$
\Delta \mathcal{G}_{a,cp} = (\Delta \mathcal{G}_a + \Delta \mathcal{G}_{u_3,n}) \cdot \frac{l_{\delta}}{l_{a,cp}} + (\Delta \mathcal{G}_{n o s, n} + \Delta \mathcal{G}_{u_3,n}) \cdot \left(1 - \frac{l_{\delta}}{l_{a,cp}}\right),
$$
(5.14)

$$
\Delta \mathcal{G}_{a,cp} = (92.381 + 5.378) \cdot \frac{0.159}{0.315} + (27.996 + 1.8) \cdot \left(1 - \frac{0.159}{0.315}\right) = 64.161 \,^{\circ}\text{C}.
$$

Сумма потерь, отводимых охлаждающим внутренний объем двигателя воздухом:

$$
\Sigma P^{\cdot} = \Sigma P - 0,1 \cdot (P_{\scriptscriptstyle{\theta,m}} + P_{\scriptscriptstyle{\theta,m}}), \qquad (5.15)
$$

$$
\Sigma P = 1815 - 0.1 \cdot 706.12 = 1745 \,\text{Br}.
$$

Условная поверхность охлаждения двигателя:

$$
S_{\scriptscriptstyle{o}xx} = \pi \cdot D_{\scriptscriptstyle{H}} \cdot (l_{\scriptscriptstyle{\delta}} + 2 \cdot l_{\scriptscriptstyle{o}ux}) , \qquad (5.16)
$$

$$
S_{ox} = 3,14 \cdot 0,311 \cdot (0,159 + 2 \cdot 0,049) = 0,252 \text{ m}^2.
$$

Коэффициент подогрева воздуха  $\alpha_u = 850 Bm/(m^2 \cdot ^{\circ}C)$ . Среднее превышение температуры воздуха внутри двигателя:

$$
\Delta \theta_{\scriptscriptstyle \text{603}} = \frac{\Sigma P^{\prime}}{S_{\scriptscriptstyle \text{0xx}} \cdot \alpha_{\scriptscriptstyle \text{H}}} \,, \tag{5.17}
$$

$$
\Delta \theta_{\text{eos}} = \frac{1744}{0,26 \cdot 850} = 8,2 \text{ °C}.
$$

Среднее превышение температуры обмотки якоря над температурой охлаждающей среды:

$$
\Delta \mathcal{G}_{acp} = \Delta \mathcal{G}_{acp} + \Delta \mathcal{G}_{\text{eos}},
$$
\n
$$
\Delta \mathcal{G}_{acp} = 63,5 + 8,2 = 72,42 \text{ }^0\text{C}.
$$
\n(5.18)

Коэффициент теплоотдачи с поверхности обмотки возбуждения  $\alpha_{\scriptscriptstyle s} = 99 B m/(m^2 \cdot ^{\circ}C).$ 

Наружная поверхность охлаждения катушки обмотки возбуждения

$$
S_{\scriptscriptstyle e} = l_{\scriptscriptstyle e,cp} \cdot \Pi_{\scriptscriptstyle e},\tag{5.19}
$$

где,  $\overline{H}_s = 0.054$  м - периметр охлаждения катушки обмотки возбуждения, определяемый по эскизу междуполюсного окна (рисунок 4.1),

Зная, что

$$
S_{\rm s}=0.027\,\rm{m}^2.
$$

Превышение температуры наружной поверхности катушки возбуждения над температурой воздуха внутри машины:

$$
g_{\text{max}} = \frac{1}{0.26 \cdot 850} = 8.2 \text{ °C}.
$$
\n
$$
\Delta g_{\text{max}} = \Delta g_{\text{max}} + \Delta g_{\text{max}}, \qquad (5.18)
$$
\n
$$
\Delta g_{\text{max}} = 63.5 + 8.2 = 72.42 \text{ °C}.
$$
\n
$$
4.2\pi = 63.5 + 8.2 = 72.42 \text{ °C}.
$$
\n
$$
4.3\pi = 63.5 + 8.2 = 72.42 \text{ °C}.
$$
\n
$$
4.4\pi = 63.5 + 8.2 = 72.42 \text{ °C}.
$$
\n
$$
4.5\pi = 63.5 + 8.2 = 72.42 \text{ °C}.
$$
\n
$$
5.4\pi = 63.5 + 8.2 = 72.42 \text{ °C}.
$$
\n
$$
6.5\pi = 63.5 + 8.2 = 72.42 \text{ °C}.
$$
\n
$$
6.5\pi = 63.5 + 8.2 = 72.42 \text{ °C}.
$$
\n
$$
6.5\pi = 63.5 + 8.2 = 72.42 \text{ °C}.
$$
\n
$$
6.5\pi = 63.5 + 8.2 = 72.42 \text{ °C}.
$$
\n
$$
5.4\pi = 63.5 + 8.2 = 72.42 \text{ °C}.
$$
\n
$$
5.4\pi = 63.5 + 8.2 = 72.42 \text{ °C}.
$$
\n
$$
5.4\pi = 63.5 + 8.2 = 72.42 \text{ °C}.
$$
\n
$$
5.4\pi = 63.5 + 8.2 = 72.42 \text{ °C}.
$$
\n
$$
5.4\pi = 63.5 + 8.2 = 72.42 \text{ °C}.
$$
\n
$$
5.4\pi = 63.5 + 8.2 = 72.42 \text{ °C}.
$$
\n
$$
5.4\pi = 63.5 + 8.2 = 72.42 \text{ °C}.
$$
\n
$$
6.
$$

$$
\Delta \theta_{n,s} = \frac{0.9 \cdot 368.2}{4 \cdot 0.027 \cdot 99} = 30.7 \, \text{°C}.
$$

Перепад температуры в изоляции катушки обмотки возбуждения:

$$
\Delta \theta_{u_{3,6}} = \frac{0.9 \cdot P_e}{2p \cdot S_e} \cdot \left( \frac{b_{\kappa, \beta, cp}}{8 \cdot \lambda_{\rm skg}} + \frac{b_{\mu_3}}{\lambda_{\rm skg}} \right),
$$
 (5.21)

$$
\Delta \theta_{u_{3,6}} = \frac{0.9 \cdot 368}{4 \cdot 0.027} \cdot \left( \frac{6.3 \cdot 10^{-3}}{8 \cdot 1.4} + \frac{7 \cdot 10^{-3}}{0.2} \right) = 15 \text{ }^{\circ}\text{C}.
$$

Среднее превышение температуры обмотки возбуждения над температурой охлаждающей среды:

$$
\Delta \mathcal{G}_{\scriptscriptstyle c\rho,\scriptscriptstyle s} = \Delta \mathcal{G}_{\scriptscriptstyle n,\scriptscriptstyle s} + \Delta \mathcal{G}_{\scriptscriptstyle u\scriptscriptstyle 3,\scriptscriptstyle s} + \Delta \mathcal{G}_{\scriptscriptstyle s\scriptscriptstyle 0\scriptscriptstyle 3},\tag{5.22}
$$

$$
\Delta \mathcal{G}_{_{cp,s}} = 14.956 + 30.618 + 8.155 = 53.729 \,^0C.
$$

Коэффициент теплоотдачи с поверхности катушки обмотки добавочных полюсов  $\alpha_{\scriptscriptstyle\partial} =$  99  $Bm/(M^2\cdot^{\circ}C).$ 

Поверхность охлаждения обмотки добавочных полюсов

$$
S_{\scriptscriptstyle{\partial}} = l_{\scriptscriptstyle{\partial,cp}} \cdot \varPi_{\scriptscriptstyle{\partial}},\tag{5.23}
$$

 $\Delta \theta_{\varphi,s} = \Delta$ <br>
4.956 + 30<br>
4.956 + 30<br>  $\mu$  c nobel<br>
1.956 + 30<br>  $\mu$  c nobel<br>  $\sigma$  of north<br>  $S$ <br>  $\sigma$  nepute<br>  $\Delta \theta_{n,\varphi} = \frac{0.9}{4 \cdot 0.0}$ <br>  $\Delta \theta_{n,\varphi} = \frac{0.9}{4 \cdot 0.01}$ <br>  $\Delta \theta_{\varphi,\varphi} = \frac{0.9}{4 \cdot 0.01}$ <br>  $\Delta \theta_{\varphi,\varphi}$ где,  $\Pi_{\delta} \approx 47.7 \cdot 10^{-3}$  м - периметр охлаждения катушки обмотки добавочных полюсов, определяемый по эскизу междуполюсного окна (рисунок 5),

$$
S_{\partial} = 0.45 \cdot 0.065 = 0.019 \,\mathrm{m}^2.
$$

Превышение температуры наружной поверхности катушки обмотки добавочных полюсов над температурой воздуха внутри машины:

$$
\Delta \theta_{n,\delta} = \frac{0.9 \cdot P_{\delta}}{2 p_{\delta} \cdot S_{\delta} \cdot \alpha_{\delta}},
$$
\n(5.24)

$$
\Delta \theta_{n,\delta} = \frac{0.9 \cdot 338}{4 \cdot 0.019 \cdot 99} = 40.6^{\circ}C.
$$

Перепад температуры в изоляции катушки обмотки добавочных полюсов:

$$
\Delta \theta_{u_{3,\delta}} = \frac{0.9 \cdot P_{\delta}}{2 p_{\delta} \cdot S_{\delta}} \cdot \frac{b_{\kappa,\delta}}{8 \cdot \lambda_{\rm sse}^2},
$$
\n(5.25)

$$
\Delta \mathcal{G}_{u_3,\delta} = \frac{0.9 \cdot 338}{4 \cdot 0.019} \cdot \frac{6.1 \cdot 10^{-3}}{81.4} = 2.3 \,^0C.
$$

Среднее превышение температуры катушки обмотки добавочных полюсов над температурой охлаждающей среды:

$$
\Delta \mathcal{G}_{\varphi,\partial} = \Delta \mathcal{G}_{n,\partial} + \Delta \mathcal{G}_{u_{3},\partial} + \Delta \mathcal{G}_{\varphi_{03}},
$$
\n
$$
\Delta \mathcal{G}_{\varphi,\partial} = 40,6 + 2,2 + 8,2 = 50,9^{\circ}C.
$$
\n(5.26)

Коэффициент теплоотдачи с поверхности коллектора примем согласно рекомендациям :  $\alpha_{_{\kappa}}$  = 165  $Bm\!/\!(\!{M}^{2}\!\cdot\!{^\circ}C).$ 

Поверхность охлаждения коллектора:

$$
S_{\kappa} = \pi \cdot D_{\kappa} \cdot l_{\kappa}, \qquad (5.27)
$$

Зная, что  $S_{k} = 0.024 \text{ m}^{2}$ .

Превышение температуры наружной поверхности коллектора над температурой воздуха внутри двигателя:

$$
\Delta \mathcal{G}_{k} = \frac{P_{s,u} + P_{mp}}{S_{k} \cdot \alpha_{k}},
$$
\n(5.28)

$$
\Delta \mathcal{G}_{k} = \frac{114,9 + 75,3}{0,024 \cdot 165} = 48,3 \text{ }^{\circ}\text{C}.
$$

Среднее превышение температуры коллектора над температурой охлаждающей среды при входе охлаждающего воздуха со стороны коллектора:

$$
\Delta \mathcal{G}_{\kappa,cp} = \Delta \mathcal{G}_{\kappa} + \Delta \mathcal{G}_{\kappa o_3},
$$
\n
$$
\Delta \mathcal{G}_{\kappa,cp} = 48,3 + 8,2 = 56,4 \,^0C.
$$
\n(5.29)

Средние превышения температур обмоток двигателя и коллектора ниже предельно допустимых для класса нагревостойкости изоляции B. Запас на тепловую прочность выдержан

Расчетные сопротивления обмоток:

$$
R_{a.m} = R_a \cdot k_t = 0.27 \text{ OM},
$$
  

$$
R_{\partial.m} = R_{\partial} \cdot k_t = 1.5 \text{ OM},
$$
  

$$
R_{\theta.m} = R_{\theta} \cdot k_t = 276 \text{ OM}.
$$

где, k<sub>t</sub> −поправочный коэффициент, с помощью которого приводятся температуры обмоток к предельно допустимым температурам; при классе нагревостойкости В  $k_t = 1,2$ .

Потери в обмотках:

$$
P_{a.m} = I_{\text{HOM}}^2 \cdot R_{a.m} = 137 \text{ Bm},
$$
  

$$
P_{\partial.m} = I_{\text{HOM}}^2 \cdot R_{\partial.m} = 832,6 \text{ Bm},
$$
  

$$
P_{\theta.m} = I_{\text{HOM}}^2 \cdot R_{\theta.m} = 218,7 \text{ Bm}.
$$

Коэффициент теплоотдачи с внешней поверхности якоря:

$$
\alpha_a = 85 \frac{Bm}{M^2 \cdot {}^{\circ}\text{C}}.
$$

Превышение температуры охлаждаемой поверхности якоря:

$$
\Delta\theta_a = \frac{P_{a.m} \cdot \left(\frac{2 \cdot l_{\delta}}{l_{\text{acp}}}\right) + P_z + P_j}{\pi \cdot D \cdot l_{\delta} \cdot \alpha_a} = 21.8 \text{°C}.
$$

Перепад температуры охлаждаемой поверхности якоря:

$$
\Delta\theta_{us,n} = \frac{P_{a,m} \cdot \left(2 \cdot \frac{l_{\delta}}{l_{acp}}\right)}{Z \cdot \Pi_{n} \cdot l_{\delta}} \cdot \left(\frac{r_{1} + r_{2}}{8 \cdot \lambda'_{3KB}} + \frac{b_{\text{III}}}{\lambda_{3KB}}\right) = 6.9^{\circ}\text{C}
$$

 $\Gamma$ де:  $\Pi_n = \pi \cdot (r_1 + r_2) + 2 \cdot h_1 = 52$ мм.

$$
\lambda'_{\text{3KB}} = 1.4 \frac{Bm}{M^2 \cdot {}^{\circ}\text{C}}.
$$

$$
\lambda_{\text{3KB}} = 0.16 \frac{Bm}{M^2 \cdot {}^{\circ}\text{C}}.
$$

Превышение температуры охлаждаемой поверхности лобовых частей обмотки якоря:

$$
\Delta \theta_{\text{noes.}} = \frac{P_{a.m} \cdot \left(2 \cdot \frac{l_{\delta}}{l_{acp}}\right)}{\pi \cdot D \cdot l_{\delta} \cdot \alpha_{n}} = 18.8 \text{°C}.
$$

где  $\alpha_{\text{J}} = 85 \frac{\text{Br}}{\text{m}^2 \cdot \text{°C}} - \text{коз} \varphi \varphi$ ициент теплоотдачи с лобовых поверхностей обмотки якоря.

Таблица 5.1 - Расчетные величины

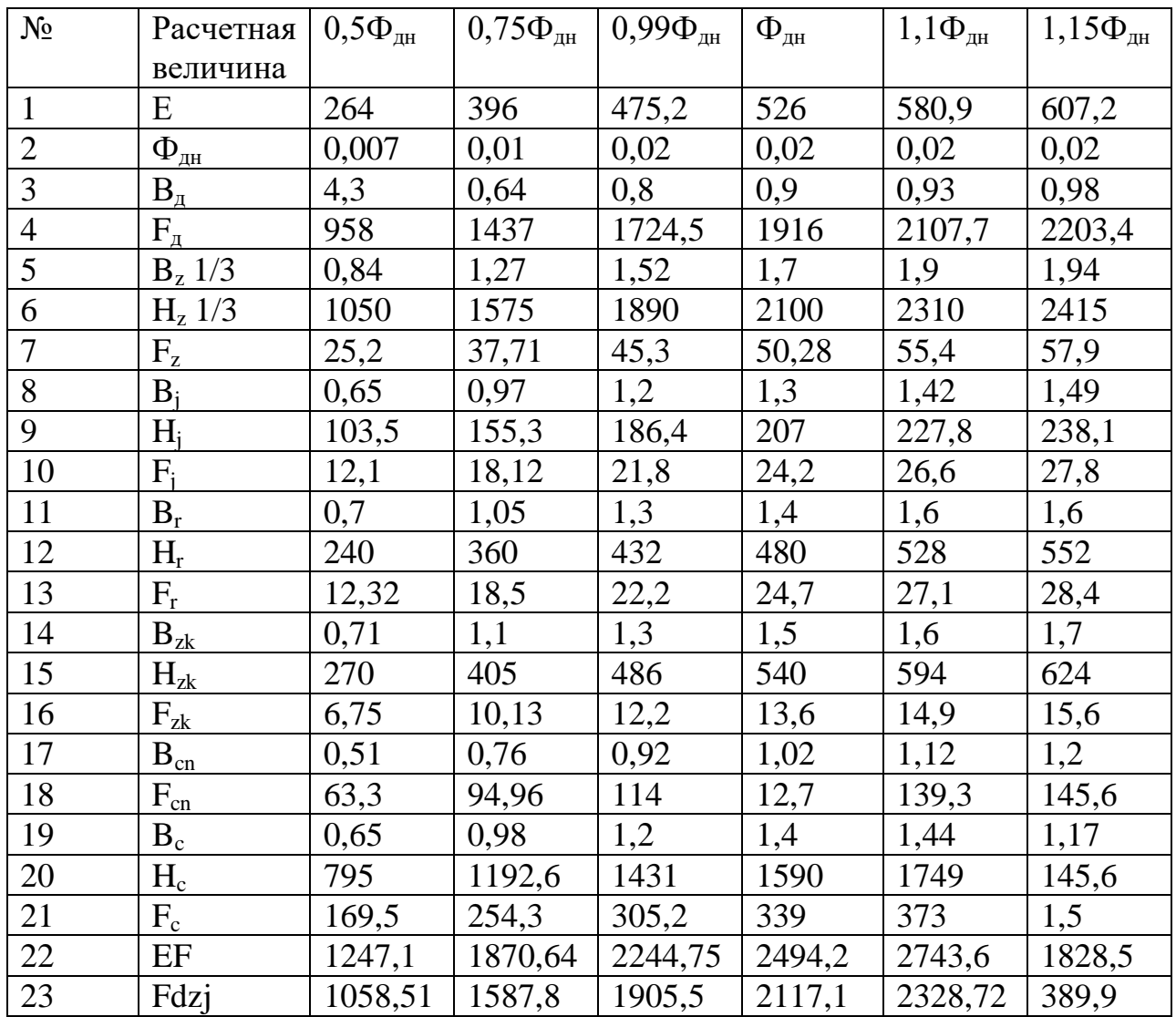

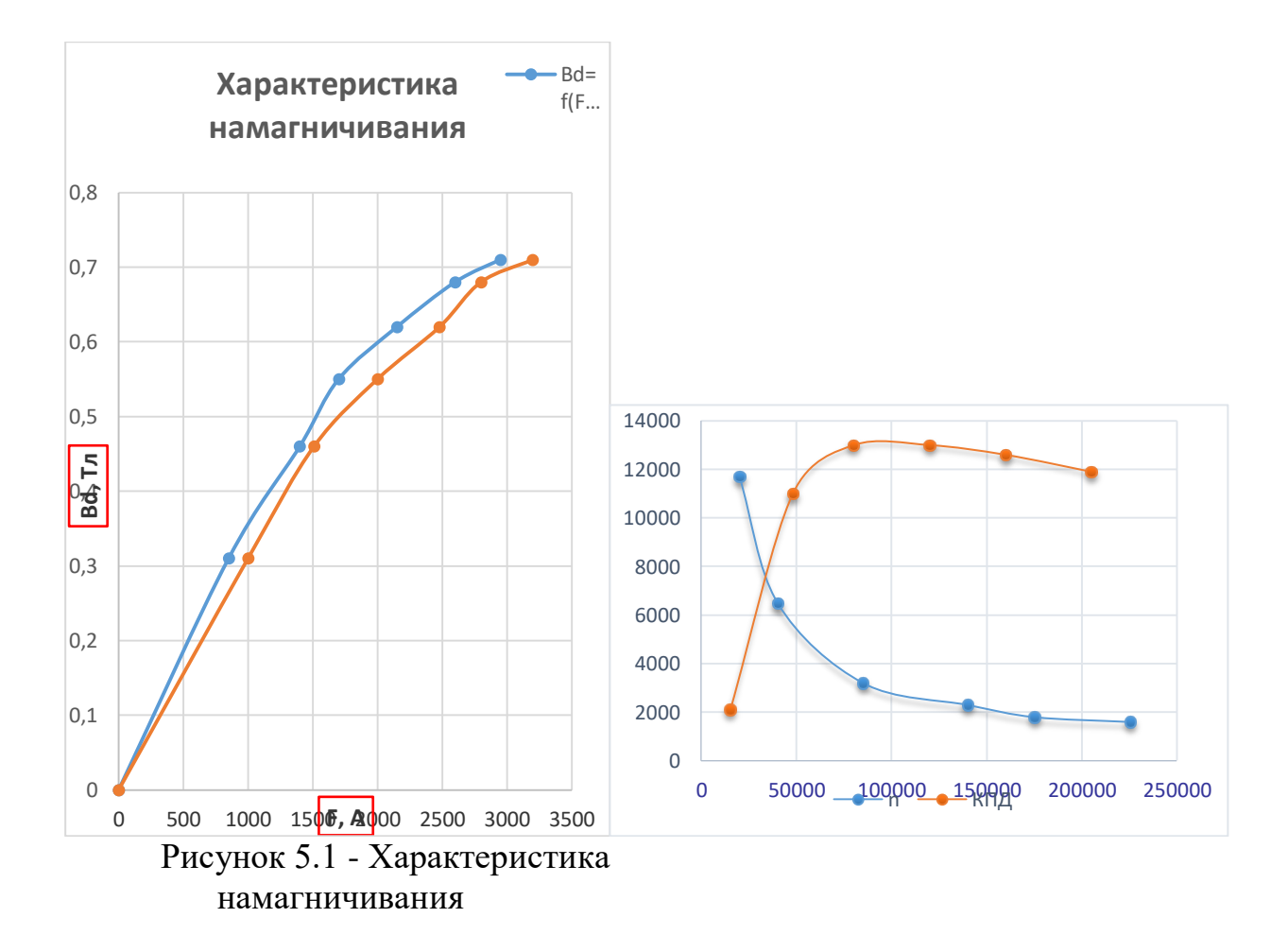

Рисунок 5.2 - Рабочая характеристика

|                                     | $0,1$ $I_{\text{AH}}$ | 0,25I <sub>HH</sub> | $0,5$ $I_{\text{AH}}$ | $0,75~\mathrm{I}_{\mathrm{JH}}$ | $1 I_{\text{dH}}$ | $1,25$ $I_{\text{dH}}$ |
|-------------------------------------|-----------------------|---------------------|-----------------------|---------------------------------|-------------------|------------------------|
| $I_a$ , A                           | 35,1                  | 87,71               | 175,42                | 263,2                           | 350,9             | 438,6                  |
| E, B                                | 539,7                 | 536,7               | 531,6                 | 526,5                           | 521,4             | 516,3                  |
| $\Phi_{\text{II}}$ , B <sub>6</sub> | 0,007                 | 0,02                | 0,03                  | 0.04                            | 0.04              | 0,05                   |
| n, об/мин                           | 11592                 | 6515                | 3149                  | 2322                            | 1860              | 1629                   |
| $M$ , $H_M$                         | 13,1                  | 64,6                | 273,3                 | 556,1                           | 920,4             | 1303,3                 |
| $P_2$ , $B_T$                       | 15844,94              | 43927,5             | 89922,6               | 134906,4                        | 178878,9          | 221840,2               |
| $P_1$ , $B_T$                       | 19296,1               | 4824,1              | 96480,2               | 144720,3                        | 192960,4          | 241200,5               |
| КПД                                 | 0,83                  | 0,9                 | 0,94                  | 0,94                            | 0,93              | 0,92                   |

Таблица 5.1 - Расчет I<sub>лн</sub>

## 6 Вентиляционный расчет

Среднее превышение температуры воздуха внутри машины:

$$
\Delta \mathcal{G}_{\scriptscriptstyle{603}} \approx 2 \cdot \Delta \mathcal{G}_{\scriptscriptstyle{603}},\tag{6.1}
$$

$$
\Delta \theta_{\scriptscriptstyle \text{eos}}^{\scriptscriptstyle \text{I}} \approx 2.8, 2 = 16, 4^{\scriptscriptstyle 0}C.
$$

Необходимое количество охлаждающего воздуха:

$$
Q_{\scriptscriptstyle{603}} = \frac{\Sigma P}{1100 \cdot \Delta \mathcal{G}_{\scriptscriptstyle{603}}},\tag{6.2}
$$

$$
Q_{\text{eos}} = \frac{1744}{1100 \cdot 16,3} = 0,098 \text{ m}^3/\text{c}.
$$

Наружный диаметр центробежного вентилятора:

$$
D_{2s} \approx 0.9 \cdot d_c, \tag{6.3}
$$

где,  $d_c$ , м – внутренний диаметр станины:

$$
d_c = \frac{D}{2} + \delta + h_z, \qquad (6.4)
$$

Зная, что  $d_c = 282.4 \cdot 10^{-3}$ м.

$$
D_{2,8} \approx 0.9 \cdot 0.3 = 0.26 \text{ M}.
$$

Окружная скорость вентилятора по внешнему диаметру:

$$
v_2 = \frac{\pi \cdot D_{2,s} \cdot n}{60}, \tag{6.5}
$$

$$
v_2 = \frac{3,14 \cdot 0,26 \cdot 2200}{60} = 29,3 \text{ m/c}.
$$

Внутренний диаметр колеса вентилятора:

$$
D_{1,s} = 1,25 \cdot D\,,\tag{6.6}
$$

$$
D_{1, s} = 1,25 \cdot 0,156 = 0,195 \,\mathrm{M}.
$$

Окружная скорость вентилятора по внутреннему диаметру:

$$
U_1 = \frac{\pi \cdot D_{1,s} \cdot n}{60}, \tag{6.7}
$$

$$
v_1 = \frac{3,14 \cdot 0,196 \cdot 2200}{60} = 22,5
$$
 m/c.

Ширина лопаток вентилятора принимается равной:

$$
b_{_{n,s}} = 0.15 \cdot D_{_{2,s}}, \tag{6.8}
$$

$$
b_{\scriptscriptstyle \rm I,a}=0,15\cdot0,26=0,039\ \rm M.
$$

Согласно рекомендации число лопаток вентилятора определяется в соответствии с выражением:

$$
N_{A} = (6 \div 10) \frac{D_{2,8}}{D_{2,8} - D_{1,8}},
$$
\n(6.9)

$$
N_{n} = (6 \div 10) \cdot \frac{0.3}{0.3 - 0.23} \approx 27 \div 44.
$$

Принимаем число лопаток вентилятора  $N_{\mu} = 27$ . Давление вентилятора при холостом ходе составляет:

$$
H_0 = \eta_{a,0} \cdot \rho \cdot \left(\nu_2^2 - \nu_1^2\right), \tag{6.10}
$$

где  $\eta_{_{a,0}} \approx 0,$ 6 - аэродинамический КПД радиальных крыльев,

 $\rho$  = 1,23 кг/м<sup>3</sup> - плотность воздуха,

$$
H_0 = 0.6 \cdot 1,22 \cdot (29.3^2 - 22.5^2) = 260.2 \,\text{Pi}.
$$

Входное сечение вентилятора

$$
S_2 = 0.92 \cdot \pi \cdot D_{2,e} \cdot b_{a,e}, \qquad (6.11)
$$

$$
S_2 = 0.92 \cdot 3.14 \cdot 0.3 \cdot 0.039 = 0.029 \text{ m}^2.
$$

Максимально возможное количество воздуха в режиме короткого замыкания:

$$
Q_{\scriptscriptstyle{\theta, \text{max}}} = 0,42 \cdot \nu_2 \cdot S_2, \tag{6.12}
$$

$$
Q_{\text{e,max}} = 0.42 \cdot 29.3 \cdot 0.029 = 0.0345.
$$
 m<sup>3</sup>/c.

Аэродинамическое сопротивление вентиляционной системы машины  $Z = 1700 \left( \text{Ta} \cdot \text{c}^2 \right) \!/ \text{$\mathcal{M}^6$}$  .

Действительный расход воздуха:

$$
Q_{\scriptscriptstyle{\text{603}}} = Q_{\scriptscriptstyle{\text{6},\text{max}}} \sqrt{\frac{H_{\scriptscriptstyle{0}}}{H_{\scriptscriptstyle{0}} + Z \cdot Q_{\scriptscriptstyle{\text{6},\text{max}}}}}, \qquad (6.13)
$$

$$
Q_{\scriptscriptstyle \rm {eo3}} = 0.344 \cdot \sqrt{\frac{260,2}{260,2 + 1700 \cdot 0,345^2}} = 0,12 \,\mathrm{m}^3/c > Q_{\scriptscriptstyle \rm {eo3}} = 0,098 \,\mathrm{m}^3/c.
$$

Действительное давление вентилятора:

$$
H = \frac{H_0 \cdot Z \cdot Q_{\epsilon,\text{max}}^2}{H_0 + Z \cdot Q_{\epsilon,\text{max}}^2},
$$
\n(6.14)

$$
H = \frac{260, 2 \cdot 1700 \cdot 0,345^2}{260, 2 + 1700 \cdot 0,345^2} = 230,5 \text{ Ta.}
$$

Мощность, потребляемая вентилятором:

$$
P_{\text{term}} = \frac{H \cdot Q_{\text{eO3}}}{\eta_{\text{s}}},\tag{6.15}
$$

где,  $\eta$   $_{\circ} \approx 0.2$  - энергетический КПД вентилятора,

$$
P_{\text{term}} = \frac{230,5 \cdot 0,12}{0,2} = 135 \,\text{Br}.\tag{6.16}
$$

Уточняем потери на трение в подшипниках:

$$
P_{mp,n} = 0,25 \cdot P_{\text{sem}},\tag{6.17}
$$

$$
P_{mp,n} = 0,25 \cdot 135 = 33,6 \text{ Br}.
$$

Уточняем сумму потерь на трение в подшипниках и вентиляцию:

$$
P_{\text{mp,n}} + P_{\text{gem}} = 33.6 + 134.2 = 168 \text{ Br}.
$$

Уточненное значение суммы механических потерь:

$$
P_{\text{max}} = P_{\text{mp}.\text{u}} + P_{\text{mp}.\text{n}} + P_{\text{gemm}}, \tag{6.18}
$$

 $P_{\text{max}} = 242 \text{ B}$ T.

Пересчитаем полезную мощность на валу двигателя:

$$
P_{2H} = E_{H} \cdot I_{H} - p_{\text{max}} - p_{\text{M}} - p_{\text{ooOH}} \,, \tag{6.19}
$$

 $P_{2H} = 11 \cdot 10^3$  Br. Уточняем КПД машины в номинальном режиме:

$$
\eta_{u} = \frac{P_{2}}{P_{1}},\tag{6.20}
$$

Зная, что  $\eta_{{}_{\textrm{\tiny{H}}}} = 0.86$ .

## **7 Расчет для машины 2p = 6**

### **7.1 Выбор электромагнитных нагрузок и расчет главных размеров**

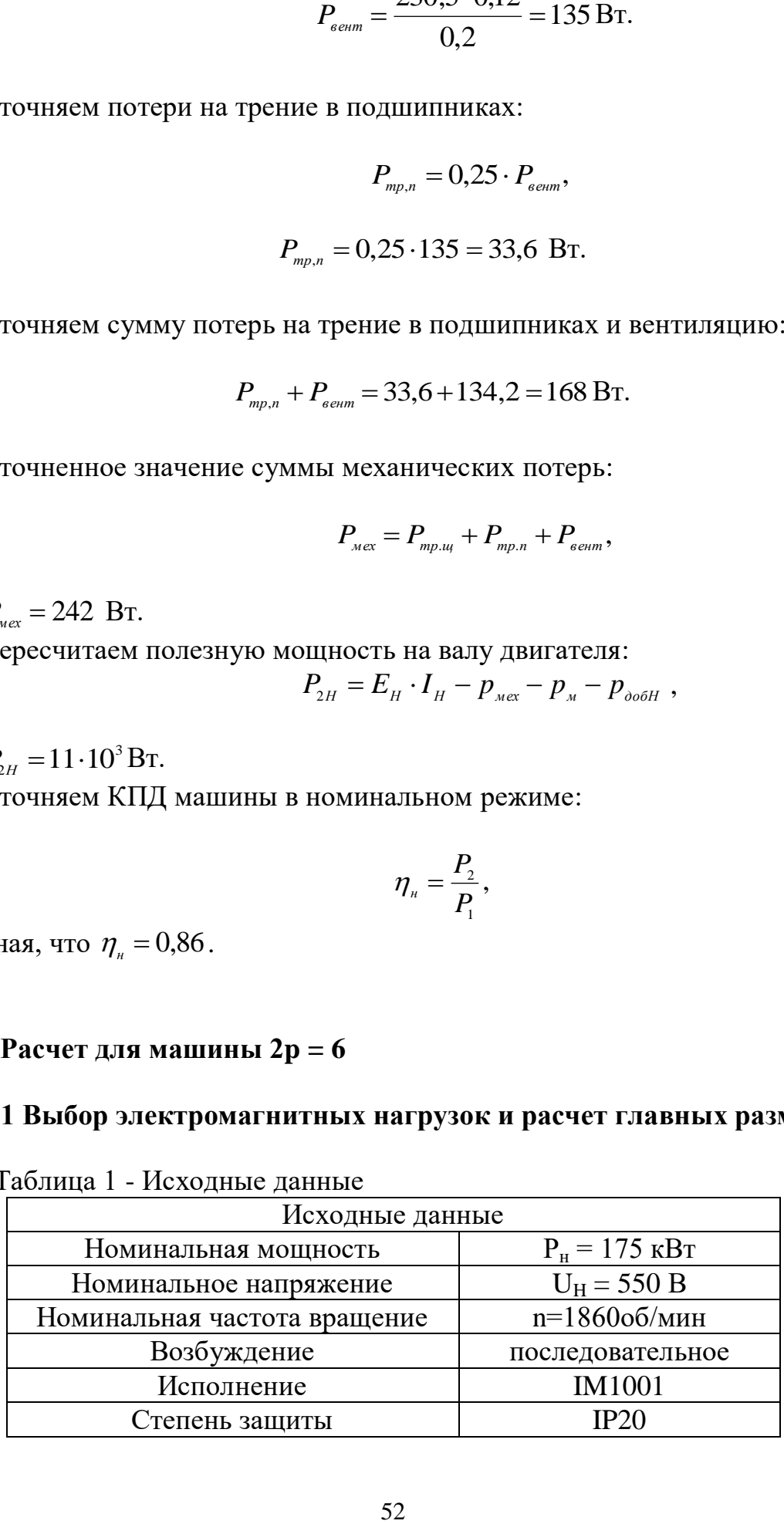

### Таблица 1 - Исходные данные

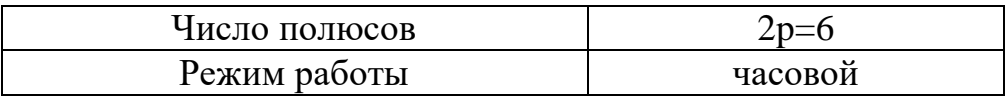

Предварительное значение КПД электродвигателя выбираем по рисунку 7.1.

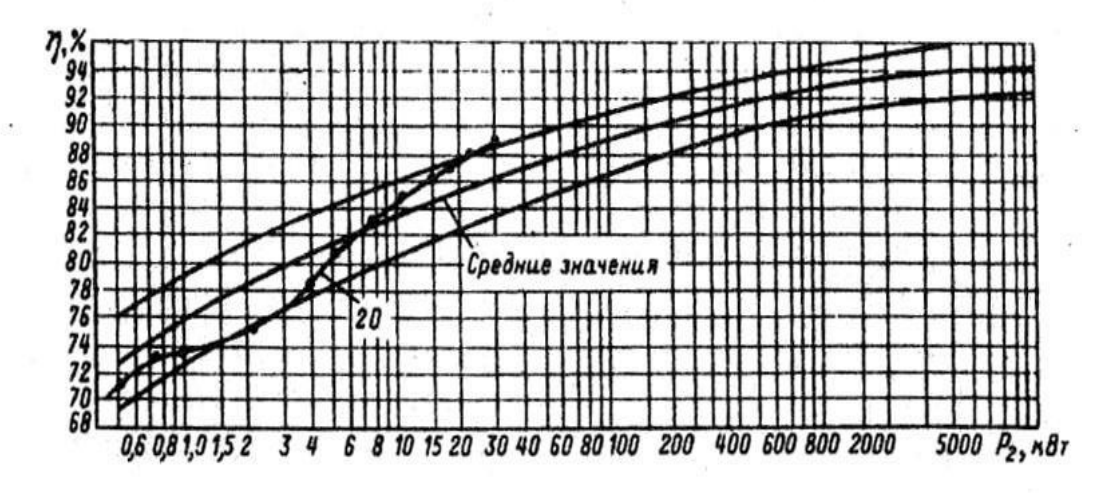

Рисунок 7.1 - Зависимость КПД машин постоянного тока от мощности машины

Принимаем  $\eta = 0.92$ .

Ток электродвигателя (предварительное значение) или часовой ток:

$$
I_{1 \text{ HOM}} = \frac{P_H}{\eta \cdot U_H},
$$
  
\n
$$
I_{1 \text{ HOM}} = 355,74 \text{ A}.
$$
\n(7.1)

Ток якоря (предварительно):

$$
I_{1\text{ Hom}} = I_{\text{Hom}};
$$
Следовательно: I<sub>ном</sub> = 355,74 A.

Величина длительного тока:

$$
I_{\text{AII}} = 0.7 \cdot I_{\text{HOM}},\tag{7.2}
$$

 $I_{\text{III}} = 249, 2 \text{ A}.$ 

Электромагнитная мощность:

$$
P_1 = P_H \cdot \frac{(1+\eta)}{2 \cdot \eta},\tag{7.3}
$$

 $P_1 = 1,89 \cdot 10^5$  BT.

Высота оси вращения h = 265  $\cdot$  10<sup>-3</sup> м; Диаметр якоря принимаем  $D = 0,32$  м; Число пар полюсов двигателя p = 3.

Выбираем линейную нагрузку якоря.

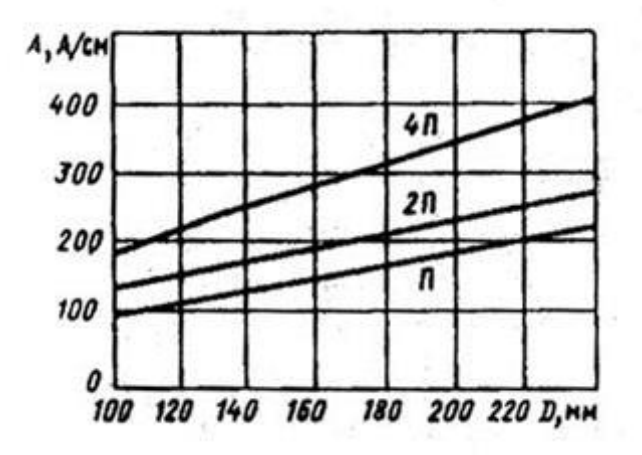

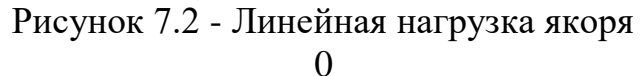

 $A_s = 3.5 \cdot 10^4$  A/m. Индукция в воздушном зазоре:

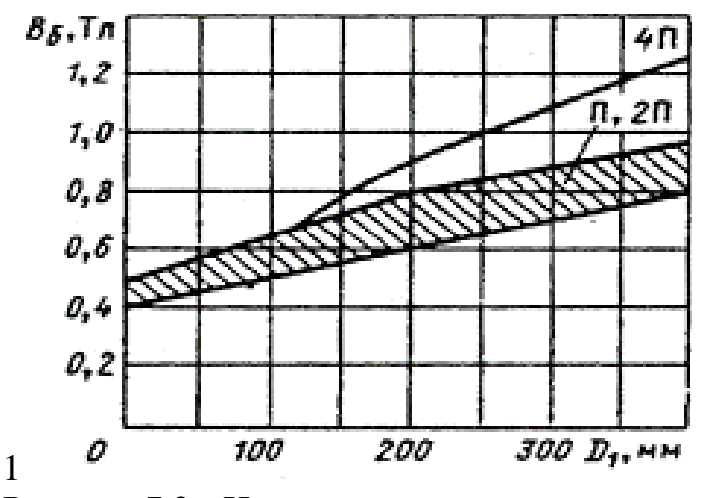

Рисунок 7.3 - Индукция в воздушном зазоре

 $B_{\delta} = 0.9$  Тл.

Расчетный коэффициент полосной дуги

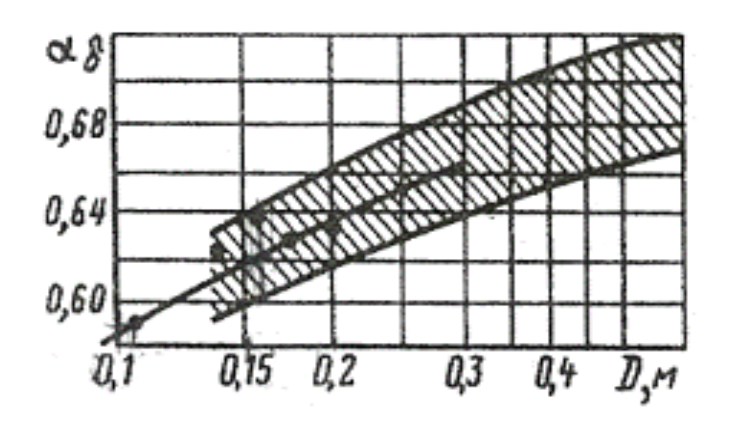

Рисунок 7.4 - Расчетные данные

 $a_{\delta} = 0,68.$ 

Расчетная длина якоря:

$$
l_{\delta} = \frac{6,1 \cdot P_1}{a_{\delta} \cdot A_{\mathfrak{s}} \cdot B_{\delta} \cdot D^2 \cdot n},
$$
  
\n
$$
l_{\delta} = 0,29 \text{ M}.
$$
 (7.4)

При отсутствии радиальных вентиляционных каналов ld равен полной длине сердечника якоря:

 $l_n = l_\delta.$ 

Отношение длины магнитопровода якоря к его диаметру.

Отношение длины магнитопровода якоря к его диаметру:

$$
\lambda = \frac{l_{\delta}}{D},\tag{7.5}
$$

Получается  $\lambda = 0.88$ .

$$
\tau = \pi \cdot \frac{D}{2 \cdot p},\tag{7.5}
$$

Тогда  $\tau = 0.17$ . Число пар полюсов:  $2 \cdot p = 6$ .

Расчетная ширина полосного наконечника:

$$
b_{\delta} = a_{\delta} \cdot \tau, \tag{7.6}
$$

$$
b_{\delta} = 0.12
$$
 M.

Действительная ширина полюсного наконечника при эксцентричном зазоре равна расчетной длине:

$$
b_p=b_\delta.
$$

 $b_p = 0,12$  M.

При n = 1,86 ·  $10^3$  и передаточном числе i = 11,4. Тогда скорость номинального часового режима при  $D_{vh} = 1.07$ :

$$
\nu = D_{\nu h} \cdot \frac{n}{5.3 \cdot i'},\tag{7.7}
$$

 $v = 32,95$  km/y.

### 7.2 Выбор данных для якоря

Число параллельных ветвей из условия принимаем:

 $a = p$ ;

 $a = 3$ .

т.е. принимаем простую полевую обмотку.

Ток параллельной ветви:

$$
I_a = \frac{I_{\text{HOM}}}{2 \cdot a},\tag{7.8}
$$

$$
I_a = 59.3 A
$$

Предварительное общее число проводников (эффективных):

$$
N_1 = \frac{\pi \cdot D \cdot A_{\rm s}}{I_a},\tag{7.9}
$$

$$
N_1 = 593, 5.
$$

Крайние пределы чисел пазов якоря с использованием:  $t_1$  max = 30 · 10<sup>-3</sup> M;<br>  $t_1$  min = 20 · 10<sup>-3</sup> M.

$$
z_{min} = \pi \cdot \frac{D}{t_{1\max}},\tag{7.10}
$$

$$
z_{\min} = 33,52.
$$

$$
z_{max} = \pi \cdot \frac{D}{t_{1\min}},\tag{7.11}
$$

 $z_{\text{max}} = 50,28.$ Принимаем  $Z = 48$ .

### 7.3 Определение обмоточных данных

Зубцовое деление якоря:

$$
t_{z1} = \pi \cdot \frac{D}{Z'},
$$
\n
$$
t_{z1} = 0.025.
$$
\n(7.12)

Число эффективных проводников в пазу:

$$
N_n = \frac{N_1}{Z},\tag{7.13}
$$

 $N_n = 12,37.$ Следовательно принимаем  $N_n = 12$ . Тогда полное число проводников в пазу:

$$
N_o = N_n \cdot Z,\tag{7.14}
$$

$$
N_{o} = 576.
$$

По условиям коммутации пазовый ток не должен превышать 1500 А.

$$
I_p = A_{\rm s} \cdot t_{z1},
$$
 (7.15)  
= 733,1 A.

Выбираем прямоугольный паз с креплением обмотки при помощи клиньев. Для расчета числа коллекторных пластин и числа секционных сторон в пазу рассмотрим несколько вариантов выполнения обмоток.

 $I_p$ 

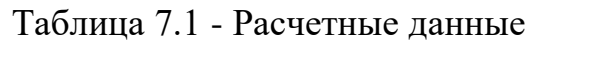

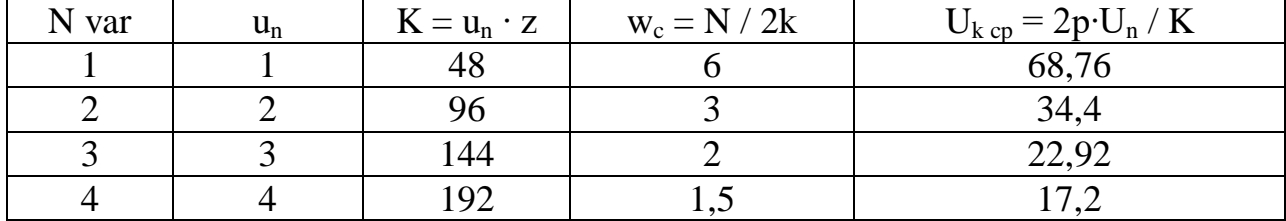

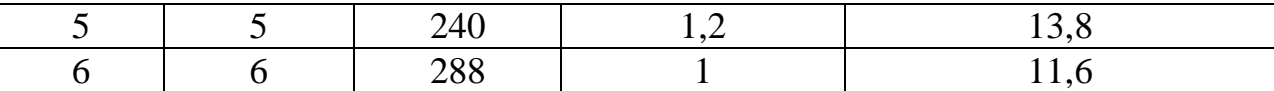

Принимаем вариант №6 т.к. этот вариант обеспечивает обмотку с целым числом витков в сеуции.

 $u_n = 6$ .

$$
K_2 = u_n \cdot Z,\tag{7.16}
$$

Получаем  $K_2 = 288$ .

$$
w_c = \frac{N_a}{2 \cdot K_2},\tag{7.17}
$$

$$
w_c=1.
$$

$$
U_{k\;cp} = 2 \cdot p \cdot \frac{U_h}{K_2},\tag{7.18}
$$

$$
U_{k cp} = 11.5 B.
$$

Число витков в обмотке якоря:

$$
w_a = \frac{N_a}{2 \cdot a},\tag{7.19}
$$

 $w_a = 96.$ 

Уточняем линейную нагрузку:

$$
A = \frac{(2 \cdot u_n \cdot Z \cdot w_c \cdot l_a)}{\pi \cdot D},\tag{7.20}
$$

 $A = 3.4 \cdot 10^4$ . Наружный диаметр коллектора при открытых пазах якоря:

$$
D_{k1} = 0.8 \cdot D, \tag{7.21}
$$

$$
D_{k1}=0,\!27\,
$$

По таблице предпочтительного ряда чисел для диаметра коллектора принимаем:  $D_k = 0.25$ .

$$
\nu_k = \pi \cdot D_k \cdot \frac{n}{60},\tag{7.22}
$$

 $v_k = 24,36$  M/c. Коллекторное деление:

$$
t_k = \pi \cdot \frac{D_k}{K_2},\tag{7.23}
$$

 $t_k = 2.8 \cdot 10^{-3}$  M.

Полный ток паза:

$$
I_{\Pi} = I_a \cdot N_{\Pi},
$$
\n
$$
I_{\Pi} = 711, 5 \text{ A}.
$$
\n
$$
(7.24)
$$

Расчет активного слоя якоря. Предварительно принимаем по таблице

$$
AJ_a = 3 \cdot 10^{11} A/m^2.
$$

Предварительное значение плотности тока в обмотке якоря:

$$
J_a = \frac{AJ_a}{A},
$$
(7.25)  

$$
J_a = 8.9 \cdot 10^6 \text{ A/m}^2.
$$

Предварительное сечение эффективного провода:

$$
q_a = \frac{l_a}{J_a},
$$
(7.26)  

$$
q_a = 6.8 \cdot 10^{-6} \text{ m}^2.
$$

Принимаем по таблице проводник марки ПСДКТ с утонченной изоляцией из безщелочного стекловолокна с подклейкой и пропиткой кремнийорганическим лаком, размеры прямоугольного провода:

> $q_a = 7.4 \cdot 10^{-6}$   $\text{m}^2$ ;  $h_{\text{pr}} = 7.2 \cdot 10^{-3}$  M;  $b_{\text{pr}} = 1, 1 \cdot 10^{-3}$  M;  $b_{iz} = 1,45 \cdot 10^{-3}$  м;

$$
h_{iz} = 1{,}95 \cdot 10^{-3} \text{ m}.
$$

Размеры паза:

$$
u_n = 6.
$$
  
\n
$$
h_k = 5 \cdot 10^{-3} \text{ m};
$$
  
\n
$$
h_n = h_{iz} + 2 \cdot h_{pr} + h_k,
$$
\n(7.27)

 $h_n = 0,022$  м.  $b_{paz} = b_{iz} + b_{pr} \cdot u_n,$  (7.28)

$$
b_{\text{paz}} = 7{,}75 \cdot 10^{-3} \text{ m}.
$$

### **7.4 Расчет геометрии зубцовой зоны**

При прямоугольной форме паза предварительно задаемся высотой паза:

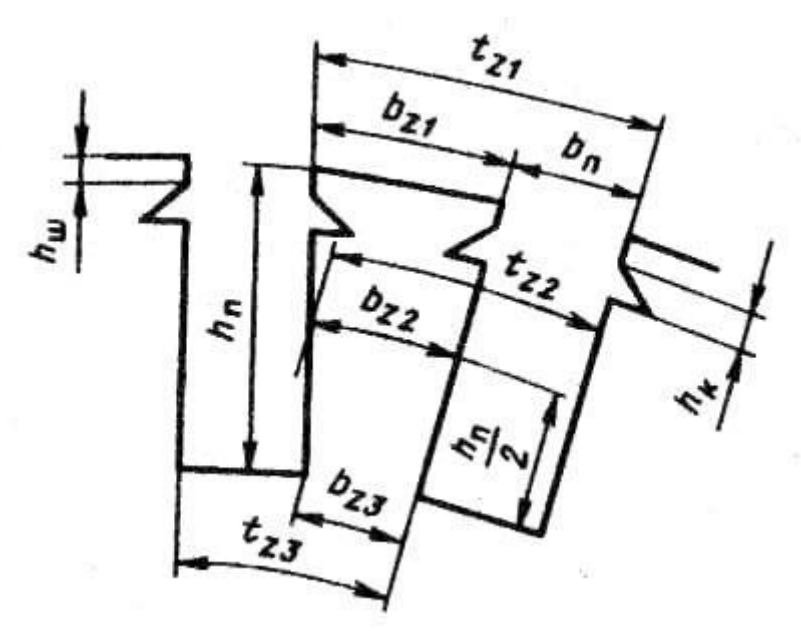

Рисунок 5.6 - Прямоугольная форма паза

Ширина зубца определяется допустимой индукцией:  $B = 1,8$  Тл;  $k_c = 0.95$  - коэффициент заполнения магнитопровода сталью.

$$
b_{z13} = \pi \cdot \frac{(D - 1.33 \cdot h_n)}{Z} - b_{paz} \,, \tag{7.29}
$$

 $b_{z13} = 0.02$  M.

### **7.5 Воздушный зазор под главным полюсом**

$$
S_{z3} = \frac{\left[\pi \cdot (D - 2 \cdot h_n) - Z \cdot b_{paz}\right] \cdot a_\delta \cdot l_\delta \cdot k_c}{2 \cdot p},\tag{7.30}
$$

 $S_{z3} = 0.02$   $M^2$ . Предварительное значение ЭДС якоря:

$$
E_{HOM} = \frac{P_1}{I_{HOM}},
$$
\n(7.31)

 $E_{HOM} = 529 B$ .

Предварительное значение магнитного потока на полюс:

$$
\Phi_{\delta \text{HOM}} = \frac{(60 \cdot 2 \cdot E_{\text{HOM}})}{n \cdot p \cdot N_a},\tag{7.32}
$$

 $\Phi_{\delta \text{ HOM}} = 0.03 \text{ B}6.$ 

Магнитная индукция в воздушном зазоре:

$$
B_{\delta n} = \frac{\Phi_{\delta \text{HOM}}}{a_{\delta} \cdot \tau \cdot I_{\delta}},\tag{7.33}
$$

 $B_{\delta n} = 0.7$  Тл.

Для магнитнопровода якоря принимаем сталь марки 2312 толщиной 0,5 мм.

$$
B_{z3} = \frac{\Phi_{\delta \text{HOM}}}{S_{z3}},
$$
\n(7.34)

 $B_{z3} = 1,4$  Тл.

Вполне допустимое для зубца значение индукции. Определяем значение перемагничивания:

$$
f = p \cdot \frac{n}{60},\tag{7.35}
$$

$$
f=94\ \Gamma u.
$$

# **7.6 Расчет обмотки якоря**

Длина лобовой части витка:

$$
I_{\text{J}} = 1.25 \cdot \tau,\tag{7.36}
$$

$$
I_{JI}=0,3~\mathrm{m}.
$$

Средняя длина витка обмотки якоря:

$$
I_{\text{acp}} = 2 \cdot (I_{\delta} + I_{\text{J}}),\tag{7.37}
$$

$$
I_{\rm acp}=0,99~{\rm M}.
$$

Полная длина проводников обмотки якоря:

$$
L_{ma} = w_a \cdot l_{\text{acp}},\tag{7.38}
$$

$$
L_{ma} = 94.2 \text{ m}.
$$

Сопротивление обмотки якоря при 20°С:  $\rho_{20} = 10^{-6}$  / 57.

$$
Ra_{20} = \frac{(N_1 \cdot l_{\text{acp}} \cdot 0.5) \cdot \rho_{20}}{(2 \cdot \text{a})^2 \cdot q_a},\tag{7.39}
$$

 $Ra_{20} = 0.02$  Om.

Сопротивление обмотки якоря при 115°С:  $\rho_{115} = 10^{-6}$  / 41

$$
Ra_{20} = \frac{(N_1 \cdot l_{\text{acp}} \cdot 0.5) \cdot \rho_{115}}{(2 \cdot a)^2 \cdot q_a},\tag{7.40}
$$

 $Ra_{20} = 0.03$  Om.

Масса меди обмотки якоря:

$$
m_{ma} = 8900 \cdot N_1 \cdot q_a \cdot \frac{l_{acp}}{2},\tag{7.41}
$$

 $m_{ma} = 18,94$  kr. **8 Общие сведения**

Развитие системы тяговых двигателей плотно связано с совершенствованием системы управления. Исторически подвижной структура всех разновидностей электрического автотранспорта выстраивался с коллекторными тяговыми двигателями. Данное разъясняется в первую очередь несложностью передачи энергии, а также управления режимами его работы. Эти двигатели обладают удобными для применения на транспорте механическими особенностями. Однако, невзирая на это, коллекторные двигатели обладают рядом недостатков, сопряженных с наличием коллектора. Коллектор, обладающий подвижными контактами (щетки), безотступно просит неизменного сервиса. С целью снабжения надежной коммутации, понижения искрения усугубляется система электродвигателя. Не принимая во внимание такого, данное ограничивает максимальный темп вращения, собственно говоря, что и приводит к наращиванию размеров мотора.

Формирование силовой полупроводниковой техники, обладающей весьма значительным быстродействием, допустило в 1960-х — 80-х годах в начале отказаться от реостатной концепции управления коллекторными тяговыми движками, заменив её более надежной и экономной импульсной, а в дальнейшем и перебежать к выпуску вагонов с асинхронным тяговым приводом. Во многих метрополитенах Российской Федерации первоначальным серийно выпускавшимся видом вагонов с импульсным регулированием стал тип 81-718/719 в 1991 году, а первым серийно выпускаемым типом вагонов с асинхронными движками — «Яуза» 81- 720.1/721.1 в 1998 году.

Главными минусами асинхронных движков считаются трудность регулирования и ее трудность воплощения электрического торможения при использовании двигателей с короткозамкнутым ротором. В связи с этим этого в нынешнее время разрабатываются концепции тяговых приводов, которые используют синхронные двигатели с ротором на постоянных магнитах, вентильно-индукторные движки.

### **8.1 Якорь**

Сердечник собран из штампованных листов особой электротехнической стали. Любой лист изолирован от примыкающего узким слоем лака. Легче, казалось, было бы исполнить сердечник в облике сплошного цилиндра. Поясним, отчего сего создавать невозможно.

Когда якорь вертится, магнитные силовые части пересекаются не лишь только обмоткой, уложенной на нем, но и сердечником, вследствие чего в нем наводится э.д.с. Смысла данной э.д.с. в точках сердечника, имеющих различные радиусы вращения, неодинаковы: чем поближе точки к плоскости, что э. д. с. более. Точки, лежащие поближе к плоскости сердечника, за одно и то же время протекают вящий дорога и пересекают большее количество магнитных силовых рядов, чем точки, находящиеся неподалеку от оси

63

вращения. Под воздействием разнице э.д.с, наведенных в сердечнике, появляются, например, именуемые вихревые токи. В том числе и при маленький разнице э. д. с. вихревые токи имеют все шансы быть важными, например, как электронное противодействие сплошного громоздкого цилиндра не достаточно. Вихревые токи, проходя по сердечнику, нагревают его. На это безуспешно тратится электронная энергия и что наиболее понижается к. п. д. мотора.

Избежать разнице наведенных э. д. с. при вращательном перемещении якоря нельзя. Остается одно — прирастить электронное противодействие сердечника. Собирая сердечник из отдельных листов шириной 0,3—0,5 мм, отделенных приятель от приятеля, что наиболее делят его на ряд проводников с маленькой площадью сечения и, значит, большущим электронным сопротивлением. Не считая такого, наращивают электронное противодействие стали, из которой производят сердечники, добавляя в нее  $1 - 1,5\%$  кремния.

### **8.2 Главные полюса**

Они предполагают собой сердечники, на которые одевают катушки обмотки возбуждения. Сердечники ключевых полюсов, как и якоря, собирают из отдельных листов стали. Для чего это делают? По катушке сердечника протекает неизменный магнитный поток, а сам сердечник неподвижен и, значит, вихревые токи в нем появиться не имеют все шансы. Все это было бы так, в случае если бы якорь имел гладкую плоскость. В реальности зубцы и впадины его сердечника, перемещаясь при вращении под полюсами, искажают магнитное фон и вызывают вибрацию магнитного струи, по причине чего в сердечнике полюса появляются вихревые токи. Вот и приходится набирать сердечник из деликатных листов стали, т. е. исполнять шихтованным.

Дабы гарантировать важное рассредотачивание магнитного струи по плоскости якоря, сердечнику присваивают достаточно трудную Т-образную форму: она ориентируется соответствием объемов ширины сердечника и его полюсного наконечника, формой невесомого промежутка, наличием компенсационной обмотки, критериями размещения и укрепления ее и катушек ключевых полюсов, методикой крепления сердечников к остову.

### **8.3 Электрическая изоляция**

Изоляция играет весомую роль в обеспечении надежной работы всякого электронного прибора, в что количестве и движков. Изоляция тяговых движков подвергается значительному нагреву, влиянию влажности, перенапряжений, пульсации, в следствие этого она обязана владеть необходимой электронной и механической крепостью, быть нагрево- и влагоустойчивой. Нагревоустойчивость — раз из ведущих характеристик свойства изоляции, в зависимости от нее все электроизоляционные материалы разделяют на классы. Класс изоляции классифицируется знаками латинского алфавита. В согласовании с ГОСТ 2582-81 «Машины электронные крутящиеся тяговые. Совместные технические требования» в **ТЯГОВЫХ** машинах пользуют изоляцию классов.

### 9 Безопасность жизнелеятельности

### 9.1 Анализ условий труда сотрудников

Тема дипломной работы - проектирование тягового двигателя.

Лля обеспечения належной коммутации. понижения искрения усложняется система электродвигателя. Не считая такого, это ограничивает наибольшую скорость вращения, собственно, что приводит к наращиванию габаритов мотора.

Задачей научной организации труда в области условии труда считается приведение всех производственных моментов в подходящее положение в целях увеличения работоспособности и хранения жизнедеятельности сотрудников.

Необходимой посылом организации работы по созданию одобрительных критерий труда считается беспристрастная оценка их фактического значения. Потому что производственные обстоятельства труда рассматриваются с точки зрения их воздействия на организм работающего человека, постольку оценка их фактического состояния обязана основываться на учете результатов сего воздействия. При данном довольно принципиально в одном ряду с анализом и оценкой отдельных элементов (факторов), влияющих на составление критерий труда, принимать во внимание все разнообразие влияния производственной среды с поддержкой единственного интегрального показателя.

Количественная и высококачественная оценка общего воздействия всех моментов производственной среды на работоспособность, самочувствие и жизнедеятельность человека находит выражение в показателе тяжести труда.

### 9.2 Расчет зануления

Цель расчета - определение такого сечения нулевого защитного проводника, при котором ток короткого замыкания  $(I_{\kappa})$  в заданное число раз (k) превзойдет номинальный ток аппарата защиты ( $I_{\text{HOM 33III}}$ ), что обеспечит селективное отключение поврежденного потребителя в заданное короткое время.

Световая нагрузка - 1x30; K<sub>3</sub> = 0,9; P<sub>осв</sub>, кBт = 41; cos $\phi$  = 0,9; Тип - M;  $U_1/U_2 = 6/0.4$ ; Схема соединения обмоток - Y/Z<sub>H</sub>; Длина, м = 120; Защита - AB; Материал жилы - медь; Изоляция - ПХВ.

Схема сети к расчету на отключающую способность приведена на рисунке 8.1 где:

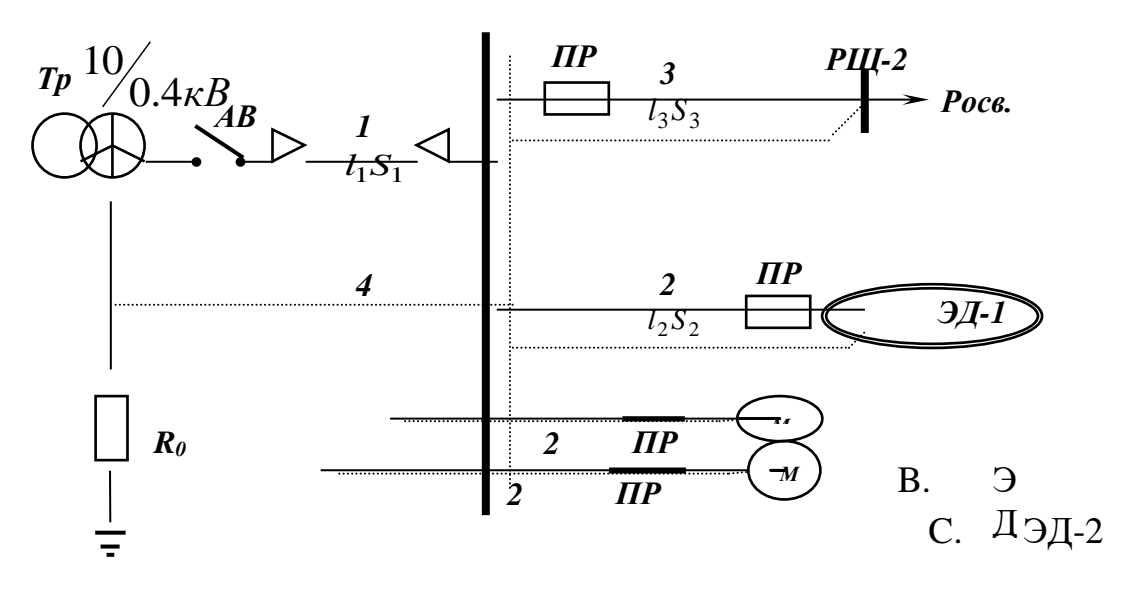

Рисунок 8.1 - Схема сети к расчету зануления на отключающую способность

Определить мощность трансформатора можно по формуле:

$$
S_{TP} = \frac{K_c \sum_{1}^{n} P_{\partial A^{-1}}}{\cos \varphi} + \frac{P_{OCB}}{\cos \varphi},
$$
\n(8.1)

где,  $P_{2n-1}$ ,  $P_{2n-2}$  – номинальные мощности электродвигателей ЭД-1 и ЭД- $2.$  к $Br:$ 

 $P_{ocB}$  – осветительная нагрузка, кВт;

cos ф - коэффициент мощности соответствующей электроустановки (для ЭД-1, ЭД-2);

 $K_c$  – коэффициент спроса, определяемый по формуле:

$$
K_c = \frac{0.75K_3}{\eta_{\pi}} \,, \tag{8.2}
$$

где К<sub>з</sub> - коэффициент загрузки электродвигателя (таблица 8.1);  $\eta_{\scriptscriptstyle\rm I}$  – к.п.д. электродвигателей, взятые из таблицы 8.2.

Таблица 8.2 Технические  $\mathbb{L}$ данные асинхронных электродвигателей на напряжение 380 В

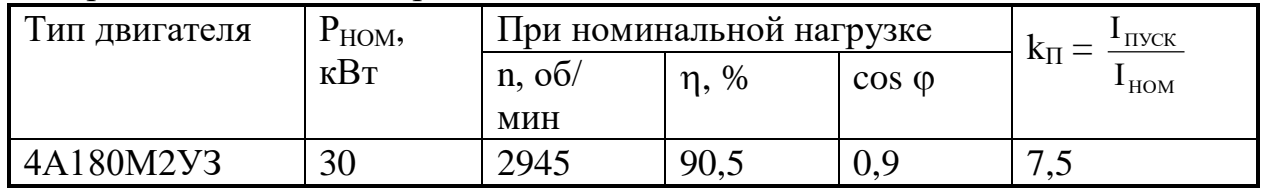

Условные обозначения:

n – частота вращения, об/ мин; – КПД двигателя; соs – коэффициент мощности;  $I<sub>IVCK</sub>$  – пусковой ток, А; IНОМ – номинальный ток, А;  $K_{\Pi}$  – кратность пускового тока.

Исходя из формулы (8.2)

$$
K_c(\Im \partial - 1) = \frac{0.75 \cdot 0.9}{0.905} = 0.75.
$$

Подставляем полученные и имеющиеся значения из таблицы 8.2 в формулу (8.1)

$$
S_{\text{TP}} = \frac{0.75 \cdot 30}{0.9} + \frac{41}{0.9} = 70.5 \, \text{KBm}.
$$

Рассчитанное значение мощности трансформатора S<sub>тр</sub> округляем до ближайшего большего стандартного и выбираем расчетное сопротивление трансформатора  $Z_T$  исходя из индивидуального задания (таблицы 1). Выбор расчетного сопротивления трансформатора осуществляется из таблицы 8.2 приложения В и указан в таблице 8.3

Таблица 8.3 - Приближенное расчетное полное сопротивления обмоток масляного трансформатора

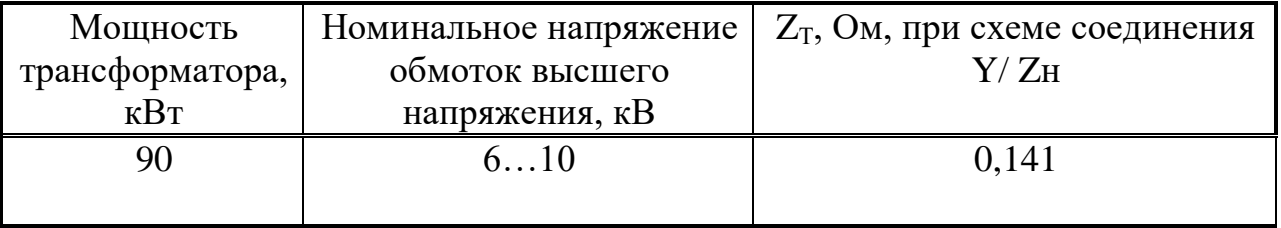

### **9.3 Выбор аппарата защиты в цепи электродвигателя.**

Номинальный ток защитного аппарата (плавкой вставки предохранителя, как указано в индивидуальном задании) I<sub>вст.</sub> определяется из условия:

$$
I_{\text{BCT.}} \ge I_{\text{max}},\tag{8.3}
$$

где,  $I_{\text{max}}$  – максимальный рабочий ток в цепи, А. Максимальный рабочий ток цепи определяется по формуле;

$$
I_{\text{max}} = \frac{P_{\text{HOM}}}{\sqrt{3}U_{\text{HOM}}\cos\varphi},\tag{8.4}
$$

где, Pном.– номинальная мощность нагрузки, присоединенной к линии, кВт (мощность ЭД-1 или ЭД-2 на участке линии  $l_2$  (таблица 8.2);

Uном. – номинальное напряжение, В, (380В);

cos – коэффициент мощности нагрузки ЭД1 или ЭД2 (таблица 8.2).

Рассчитаем необходимые значения  $I_{max}(9A-1)$ ,  $I_{max}$  ( $9A-2$ ),  $I_{max}$ (магистрали) по формуле (8.4).

Для расчета  $I_{max}$  (магистрали)  $P_{max} = S_{top}$ , вычисленное по формуле 1, созф  $= 0.9.$ 

$$
I_{\text{max}}\left(\text{магистрали}\right) = \frac{70,5}{\sqrt{3} \cdot 0,38 \cdot 0,9} = 119,2 \text{ A},
$$

$$
I_{\text{max}} (3\partial - 1) = \frac{30}{\sqrt{3} \cdot 0,38 \cdot 0,9} = 51 \text{ A},
$$

При выборе плавких вставок в цепях электродвигателей учитывают их пусковые токи Inver.:

$$
I_{\text{BCT}} \ge \frac{I_{\text{mvCK}}}{2.5} \tag{8.5}
$$

$$
\frac{I_{\text{mvck}}}{I_{\text{HOM.}}}=K_{\text{H}},\tag{8.6}
$$

где,  $I_{\text{HOM}} = I_{\text{max}} - \text{pa6}$ очий ток в цепи, А,

K<sup>П</sup> – коэффициент пуска, приведенный в характеристике электродвигателя (таблица 8.2).

Автовыключатель выбирают по наибольшему из токов I<sub>вст.</sub>, рассчитанных по формулам (8.3), (8.5) и (8.6) .

Из формулы (8.6) следует:

$$
I_{\text{IVCK}} = K_{\text{II}} \cdot I_{\text{HOM}}.
$$

Рассчитаем значения

$$
I_{\text{IVCK}}(\Theta A - 1), I_{\text{IVCK}}(\Theta \partial - 1) = 7,5.51 = 383 \text{ A},
$$

По формуле (5) рассчитаем ограничения на  $I_{\text{BCT}}$  подставляя полученные значения:

$$
I_{\scriptscriptstyle BCT}(\Im\partial-1) \geq \frac{383}{2,5} \Rightarrow I_{\scriptscriptstyle BCT} \geq 153 \,\mathrm{A},
$$

Полученные значения применим при выборе авт. выключателя, пользуясь таблицей В.16 приложения В.

Таблица 8.4 - Технические параметры авт. Выключателя

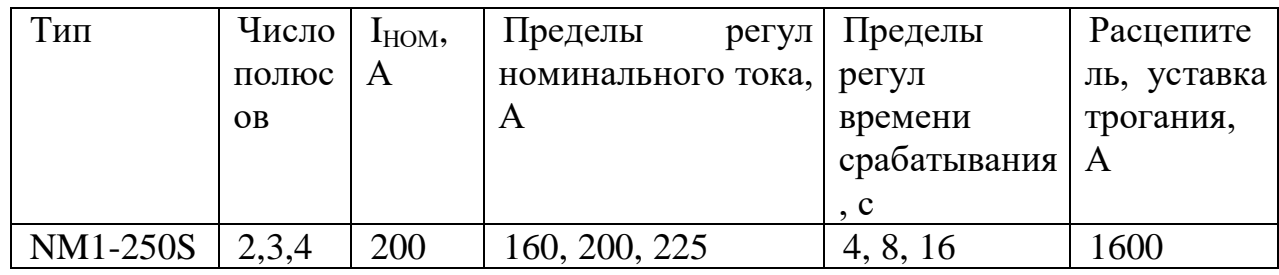

В результате расчетов были выбраны автоматические выключатели А 3713Б для Эд-1 линии и А 3744Б для Эд-2 линии со значениями:

 $I_{HOM IP}(94-1) = 200 A;$ 

 $I_{BCT}(\Theta_{A}-1) = 160$  А.

Выбор сечения фазного проводника.

На данном этапе необходимо выбрать сечение фазного проводника S<sub>ф</sub> из условия максимально допустимого нагрева:

$$
I_{\text{AOD}} \ge I_{\text{max}}\,,\tag{8.7}
$$

где, I<sub>доп.</sub> - длительный допустимый из условий нагрева ток нагрузки проводника, А;

 $I_{max}$  – максимальный рабочий ток в цепи, определяемый по формуле  $(8.4).$ 

Сечение магистрального фазного проводника определяем по таблице В.13, приложения исходя из условия, что должен применяться проводник с медными жилами и резиновой оболочкой (таблица 1). Исходя из ограничения:  $I_{\text{non}} \geq 651.7$  выбираем ближайший по значению ток в таблице 695А и соответствующее ему сечение токопроводящей жилы составляет 300 мм<sup>2</sup>.

Сечения проводника с Эд-1 выбираем, исходя из ограничения  $I_{\text{non}} \geq 25.04$  по таблице В.12 приложения В, исходя из условия, что проводник с медными жилами и резиновой оболочкой (таблица 8.1). Проводники прокладываются в земле. Выбираем трехжильный провод с допустимым током 27А и сечением токопроводящей жилы 1,5 мм<sup>2</sup>.

Сечения проводника с Эд-2 выбираем, исходя из ограничения  $I_{\ddot{A}II} \ge 218$ по таблице В.12 приложения В, исходя из условия, что проводник с медными жилами и резиновой оболочкой (таблица 1). Проводники прокладываются в земле. Выбираем трехжильный провод с допустимым током 225А и сечением токопроводящей жилы 50мм<sup>2</sup>.

Выбор сечения нулевого защитного провода.

Выбираем сечение нулевого защитного провода  $S_{H,3}$ , исходя из условия:

 $R_{H.3.} \geq 2R_{\phi},$  (8.8)

Исходя из задания (таблица 1) фазные и нулевые провода выполнены из разных металлов, поэтому

$$
S_{H.3.} \geq 0.8 S_{\phi}, \tag{8.9}
$$

S<sub>н.з</sub> (магистрали) > S<sub>ф</sub>.\*0,8 > 240 мм<sup>2</sup>.

$$
S_{H.3}(9\mu-1) \ge S_{\phi} \cdot 0.8 \ge 1.2
$$
 mm<sup>2</sup>.

Сечения нулевых защитных проводов получаем из таблицы 8.10, выбирая ближайшие стандартные значения:

где, S<sub>н.з</sub> (магистрали) = 240 мм<sup>2</sup>;  $S_{H,3}(\Theta_{H}-1) = 6$  мм<sup>2</sup>;

 $S_{H,3}$  (Эд-2) = 50 мм<sup>2</sup>.

Определение сопротивления фазного проводника. Расчетная формула для определения активного сопротивления:

$$
R = \rho \frac{l}{s}, \text{OM} \tag{8.10}
$$

где,  $\rho$  – удельное сопротивление проводника, равное для меди 0,018;

l – длина проводника, м;

 $s - c$ ечение проводника, мм<sup>2</sup>.

Рассчитываем активное сопротивление исходя из индивидуального задания (длина линии  $L_1 = 175$  м, длина линии  $L_2 = 20$  м, проводники медные) и полученного сечения фазного проводника

$$
R\phi(l1) = 0.018 \frac{120}{300} = 0.01
$$
 OM.

#### **9.4 Определение сопротивления нулевого защитного проводника**.

Рассчитываем сопротивление нулевого защитного проводника исходя из индивидуального задания (длина линии  $L_1 = 175$  м, длина линии  $L_2 = 20$  м, проводник медный) и полученного сечения нулевого проводника.

$$
R_{_{n,3}}(l1) = 0,018\frac{30}{50} = 0,012
$$
OM,

Значение сопротивлений R<sub>ф</sub> и R<sub>н.3</sub> определяются как **СУММЫ** сопротивлений отдельных участков цепи  $l_1$  и  $l_2$ , которые характеризуются разными сечениями:

$$
R_{\phi} = R_{\phi l1} + R_{\phi l2}, \tag{8.11}
$$

$$
R_{H.3.} = R_{H.3.11} + R_{H.3.12}, \qquad (8.12)
$$

Рассчитаем сопротивления фазного и нулевого защитного проводников на участке магистрального кабеля 1 длиной  $l_1$  ( $R_{\text{d}11}$  и  $R_{\text{H}31}$ ) и на участке ответвления 2 к зануленному электродвигателю длиной l<sub>2</sub> (R<sub>bl2</sub> и R<sub>H3l2</sub>) и определим полное сопротивление фазного  $R_{\phi}$  и нулевого защитного  $R_{\text{H}_3}$ . проводников по формулам (8.11) и (8.12) соответственно.

$$
R_{\Phi}(3\mu-1) = 0.01 + 0.18 = 0.2
$$
OM.  

$$
R_{\mu,3}(3\mu-1) = 0.012 + 0.05 = 0.062
$$
OM.

Определим действительное расчетное значение тока короткого замыкания  $I_K$  по формуле:

$$
I\kappa = \frac{U_{\phi}}{Z_{T}/3 + R_{\phi} + R_{H3}} A, \qquad (8.13)
$$

где, Z<sub>T</sub> = 0,191 (таблица 8.3);

 $U_{\Phi} = 220B$ ;

 $R\phi$  – значения, вычисленные по формуле (11);

Rн.з - значения, вычисленные по формуле (12).

$$
I \kappa \quad (\partial \partial - 1) = \frac{220}{0.141/3 + 0.2 + 0.062} = 797.1,
$$

Делаем проверку правильности выбора нулевого защитного проводника.

Чем больше ток однофазного короткого замыкания I<sub>к</sub>, тем быстрее и надежнее произойдет отключение поврежденного потребителя. Исходя из надежности отключения, должно выполняться условие:

$$
I_{\kappa} \ge k \cdot I_{\text{non.sa}} \tag{8.14}
$$

С этой целью сравним значение расчетного тока короткого замыкания I<sub>к.расч</sub>, рассчитанное по формуле (13), с величиной требуемого минимально допустимого тока однофазного короткого замыкания I<sub>к. min</sub>, определяемого из условия (15):

$$
I_{\kappa \text{ min}} \geq K I_{\text{HOM.3.a.}} \tag{8.15}
$$

и значения номинального тока, выбранного в таблице 8.4 защитного аппарата  $I_{\text{HOM.3.8}}$ :

$$
I_{HOM.3.a.}
$$
 (9 $\pi$ -1) = 200A.

k – коэффициент кратности тока КЗ по отношению к номинальному току аппарата защиты.

Подставим имеющиеся значения в условие (8.14):

$$
I_{\kappa.}(\Im\text{I}-1)=797,1>200
$$

Видно, что значение расчетного тока однофазного короткого замыкания  $I_{\kappa, \text{pacy}}$  в несколько раз превышает значение наименьшего допустимого по условиям срабатывания защиты  $I_{k,min}$ . Это означает, что нулевой защитный проводник выбран правильно, т.е. отключающая способность системы зануления обеспечена.

Таблица 8.5 - Результаты расчетов

| Трансформатор                      | Защитный аппарат<br>в цепи      | Фазный проводник                               | Нулевой<br>защитный        |  |
|------------------------------------|---------------------------------|------------------------------------------------|----------------------------|--|
|                                    | электродвигателя                |                                                | проводник                  |  |
| -Тип: масляный                     | -Вид: авт                       | 1) На участке от трансформатора до             |                            |  |
| -Мощность $S_{rp}$                 | выключателя                     | распределительного щита РЩ-1 (11);             |                            |  |
| $(pac$ четная $) =$                | для Эд-1                        | Тип: медь + ПХВ                                | -Тип: медь + $\Pi$ XB      |  |
| 70,5 KBT                           | -Тип: $NM1-250S$                | Сечение $S_{\text{d1}}$                        | Сечение $S_{H,3,11} = 240$ |  |
| -Мощность $S_{\text{TD}}$          | -Номинальный ток                | $=300$ MM <sup>2</sup>                         | $MM^2$                     |  |
| (табличная) = 90                   | $I_{HOM}$ = 200 A               | 2) На участке от распределительного            |                            |  |
| <b>КВт</b>                         | -Предел регул                   | щита до электродвигателя $(l_{\text{II}})$     |                            |  |
| Полное                             | номин. тока                     | -Тип:. медь + $\Pi$ XB                         |                            |  |
| сопротивление                      | $I_{HOM}(\Theta A - 1) = 160 A$ | -Сечение:                                      |                            |  |
| $Z_{\text{rp}} = 0,141 \text{ OM}$ | -Вид: авт                       | $S_{\text{d}11}(3\mu-1) = 1,5$ MM <sup>2</sup> |                            |  |
|                                    | выключател                      |                                                |                            |  |
|                                    |                                 |                                                |                            |  |

В результате расчета были определены параметры электрической цепи сечение, обеспечивающие селективное отключение поврежденного потребителя в заданное короткое время.
#### **10 Экономическая часть**

#### **10.1 Финансовые установления также общетеоретический анализ**

Обмотка возбуждения двигателя постоянного тока с параллельным возбудителем подключена параллельно обмотке якоря. Машина находится в режиме холостого хода, поэтому двигатель не требует большого крутящего момента. Вы можете получить различные рабочие скорости на машине. Скорость электродвигателя может контролироваться шунтирующим реостатом. Исполнение по степени защиты IP22, режим работы длительный, теплоизоляционный класс В, мощность: 11 кВт, номинальное напряжение системы  $U_H = 220 B$ , номинальная скорость вращения  $n_H = 1500$  об / мин.

Он может контролировать скорость равномерно в широком диапазоне. Поэтому двигатель постоянного тока используется, когда двигатель переменного тока трудно заменить. На каждые 50-70 электродвигателей переменного тока поставляется один электродвигатель постоянного тока.

Необходимо определить стоимость и цену двигателя постоянного тока в диссертационном проекте. Тогда давайте определим стоимость и цену двигателя с экономической точки зрения.

Необходимо выполнить экономические расчеты для спроектированного двигателя постоянного тока, то есть мы рассчитаем стоимость строительства и эксплуатации этого двигателя постоянного тока.

Стоимость зависит главным образом от правильной конструкции двигателя постоянного тока, то есть следующие параметры влияют на его правильное использование: КПД; мощность двигателя; и так далее. показатели.

Ниже я сделал экономические расчеты для расчета стоимости тягового двигателя, разработанного в моей работе.

Стоимость проектируемого двигателя зависит в основном от его активных и конструкционных материалов, а стоимость других материалов в некоторой степени зависит от стоимости активных и конструкционных материалов.

# **10.2 Экономические расчеты**

Основными материалами проектируемого двигателя постоянного тока являются сталь и медь. В настоящее время стоимость материалов составляет 1500 тенге за 1 кг стали и 900 тенге за 1 кг меди. А стоимость проектируемого двигателя постоянного тока определяется по следующей формуле:

$$
C_{AB} = C_{M} + C_{3 \text{.m}} + C_{4 \text{.H.p.}} + C_{3 \text{.H.p.}} \text{ reHre,}
$$
 (9.1)

где,  $C_{M}$  - сумма материальных затрат при проектировании двигателя,  $C_{3\pi}$ - сумма заработной платы команды, которая работала над проектированием двигателя, С<sub>ц.н.р.</sub>- дополнительные затраты цеха, С<sub>э.н.р.</sub>дополнительные расходы всего завода.

Общая сумма материальных затрат:

$$
C_M = C_M^1 + C_M^{11} + C_M^{111} \text{ metre}, \qquad (9.2)
$$

где,  $C_{\scriptscriptstyle M}^{\;\;1}$  - материалы используемые для изготовления основных частей,  $C_M^{11}$  - стоимость дополнительных материалов,  $C_M^{111}$ - стоимость мелких деталей.

Стоимость материалов, из которых изготовлены детали, определяются следующим образом:

$$
C_M^1 = C_{cr} + C_{H} + C_{B} + C_{K} + C_{g}
$$
, reure (9.3)

где,  $\rm C_{cr}$  - стоимость подготовки рамы,  $\rm C_{r}$  - стоимость шеста,  $\rm C_{s}$ стоимость вала, С<sub>к</sub>- сумма стоимости коллектора, С<sub>я</sub>- сумма якоря.

Стоимость дополнительных материалов:

$$
\mathsf{C}_{\scriptscriptstyle{\mathrm{M}}}^{11} \approx 0.2 \cdot \mathsf{C}_{\scriptscriptstyle{\mathrm{M}}}^{1}, \text{reure} \tag{9.4}
$$

Расходы необходимые для мельчайших частей:

$$
\mathsf{C}_{\scriptscriptstyle{\mathrm{M}}}^{111} \approx 0.1 \cdot \mathsf{C}_{\scriptscriptstyle{\mathrm{M}}}^{1}, \text{reure} \tag{9.5}
$$

Для того, чтобы рассчитать сумму материальных затрат, вы должны сначала определить массу деталей спроектированного тягового двигателя. Затем ниже мы определяем массу, соответствующую расчетным значениям тягового двигателя.

Масса станины:

$$
m_{\rm cr} = V_{\rm cr} \cdot \rho \, , \kappa \Gamma \tag{9.6}
$$

где, ρ - удельный расход изготовленного материала, в нашем случае рама изготовлена из стали, где ее удельная плотность равна 7900 кг/м<sup>3</sup>.

А объем станины определяется с помощью ниже приведенной формулы, по известным нам значениям:

$$
V_{\rm cr} = V_{\rm H} - V_{\rm B}, \, M^3 \tag{9.7}
$$

где,  $V_{\text{H}}$  - объем, который находит с помощью внешнего диаметра статора,  $V_{\rm B}$ - объем, который находит с помощью внутреннего диаметра статора.

Объем, который находят с помощью внешнего диаметра статора:

$$
V_{\rm H} = \pi \cdot R_{\rm H}^2 \cdot H, \, M^3 \tag{9.8}
$$

где,  $R<sub>H</sub>$  - внешний диаметр статора, тогда по нашим данным получается,  $R_{\scriptscriptstyle\rm H}$  = 246  $\cdot$  10<sup>-3</sup>, а H - длина статора, он равен 420  $\cdot$  10<sup>-3</sup>. Следовательно:

$$
V_{\rm H} = 3.14 \cdot (246 \cdot 10^{-3})^2 \cdot 420 \cdot 10^{-3} = 81 \cdot 10^{-3} H, \text{m}^3
$$

Объем, который находят с помощью внутреннего диаметра статора:

$$
V_{\rm B} = \pi \cdot R_{\rm B}^2 \cdot H, \, M^3 \tag{9.9}
$$
\n
$$
V_{\rm B} = 3,14 \cdot (221,7 \cdot 10^{-3})^2 \cdot 420 \cdot 10^{-3} = 64,8 \cdot 10^{-3}H, \, M^3
$$

Тогда:

$$
V_{\text{cr}} = (86 - 64.8) \cdot 10^{-3} = 21.6 \cdot 10^{-3}, \text{m}^3
$$

$$
m_{\text{cr}} = 21.6 \cdot 10^{-3} \cdot 7900 = 158.9 \text{ kT}
$$

Если, мы умножим количество полученной массы на цену стали, мы определим стоимость рамы:

 $C_{\text{cr}} = m_{\text{cr}} \cdot \text{U}$ , тенге (9.10) где, Ц - цена за 1 кг (1600 тенге).

$$
C_{\rm cr} = 158.9 \cdot 1600 = 262773 \text{ metre}
$$

Масса полюса:

$$
m_{\rm cr} = V_{\rm n} \cdot \rho, \text{kr} \tag{9.11}
$$

Объем полюса находим так**:**

$$
V_{\rm II}^1 = A \cdot B \cdot H, \, M^3 \tag{9.12}
$$

где, А -ширина полюса, которая равна 52,3 ∙ 10−3м, В - высота полюса, равен 41,3  $\cdot$  10<sup>−3</sup>, Н - длина полюса 758  $\cdot$  10<sup>−3</sup>. Тогда получаем:

$$
V_{\rm II}^1 = 52.3 \cdot 10^{-3} \cdot 41.3 \cdot 10^{-3} \cdot 758 \cdot 10^{-3} = 1.58 \cdot 10^{-3}, \mathrm{m}^3
$$

Так как у тягового двигателя два полюса, умножаем полученное значение на два:

$$
V_{\rm \pi} = 2 \cdot V_{\rm \pi}^1, \, \text{m}^3 \tag{9.13}
$$

$$
V_{\rm H} = 2 \cdot 1,58 \cdot 10^{-3} = 3,16, \text{ m}^3
$$

$$
m_{\rm H} = 3,16 \cdot 10^{-3} \cdot 7900 = 25,8 \text{ kT}
$$

Если, умножить количество полученной массы на цену стали, определим стоимость изготовления полюса:

$$
C_{\rm \pi} = m_{\rm \pi} \cdot \text{II}, \text{ metre} \tag{9.14}
$$

$$
C_{\rm \pi} = 25.8 \cdot 1600 = 42200 \text{ metre}
$$

Рассчитываем массу вала:

$$
m_{\rm B} = V_{\rm B} \cdot \rho, \text{KT} \tag{9.15}
$$

Объем вала:

$$
V_{\rm B} = \pi \cdot R_{\rm B}^2 \cdot H, \text{m}^3
$$
(9.16)  

$$
V_{\rm B} = 3.14 \cdot (28.6 \cdot 10^{-3})^2 \cdot 662 \cdot 10^{-3} = 1.96 \cdot 10^{-3} H, \text{m}^3
$$

$$
m_{\rm B} = 1.96 \cdot 10^{-3} \cdot 7900 = 16 \text{ kT}
$$

Далее умножаем количество массы на цену стали, для определения затрат для вала:

$$
C_{\rm B} = m_{\rm B} \cdot \text{II}, \text{ metre} \tag{9.17}
$$

$$
C_{\rm B} = 27 \cdot 1600 = 44724 \text{ metre}
$$

Массу коллектора рассчитываем по формуле:

$$
m_{\kappa} = V_{\kappa} \cdot \rho, \kappa r \tag{9.18}
$$

Зная, что объем коллектора высчитывают так:

$$
V_{\rm K} = V_{\rm H} - V_{\rm B}, \, M^3 \tag{9.19}
$$

Объем, который находят по внешнему диаметру коллектора:

$$
V_{\rm H} = \pi \cdot R_{\rm H}^2 \cdot H, \, M^3 \tag{9.20}
$$

$$
V_{\rm H} = 3.14 \cdot (52 \cdot 10^{-3})^2 \cdot 84 \cdot 10^{-3} = 0.68 \cdot 10^{-3} H, \text{m}^3
$$

Объем, который находят по внутреннему диаметру коллектора:

$$
V_{\rm B} = \pi \cdot R_{\rm B}^2 \cdot H, \, M^3 \tag{9.21}
$$
\n
$$
V_{\rm B} = 3,14 \cdot (28,7 \cdot 10^{-3})^2 \cdot 83 \cdot 10^{-3} = 0,25 \cdot 10^{-3} H, \, M^3
$$

Тогда:

$$
V_{\rm K} = (0.68 - 0.25) \cdot 10^{-3} = 0.43 \cdot 10^{-3}, \text{m}^3
$$

$$
m_{\rm K} = 0.43 \cdot 10^{-3} \cdot 7900 = 4.1 \text{ Kr}
$$

Если приумножить количество массы, на цену стали, мы сможем рассчитать расходы для коллектора:

$$
C_{K} = m_{K} \cdot \text{II}, \text{centre} \tag{9.22}
$$

$$
C_{\rm K} = 3.6 \cdot 1600 = 5048 \text{ metre}
$$

Находим массу якоря:

$$
m_{\rm g} = V_{\rm g} \cdot \rho, \text{kr}
$$
\nЗная, что формула для объема якоря:

\n(9.23)

$$
V_{\rm H} = V_{\rm H} - V_{\rm B} \, \text{m}^3 \tag{9.24}
$$

Объем, который находят по наружнему диаметру коллектора

$$
V_{\rm H} = \pi \cdot R_{\rm H}^2 \cdot H, \, \text{m}^3 \tag{9.25}
$$
\n
$$
V_{\rm H} = 3,14 \cdot (67 \cdot 10^{-3})^2 \cdot 139 \cdot 10^{-3} = 2,4 \cdot 10^{-3} H, \, \text{m}^3
$$

Объем, который находят по внутреннему диаметру коллектора

$$
V_{\rm B} = \pi \cdot R_{\rm B}^2 \cdot H, \text{m}^3
$$
(9.26)  

$$
V_{\rm B} = 3.14 \cdot (60 \cdot 10^{-3})^2 \cdot 139 \cdot 10^{-3} = 1.2 \cdot 10^{-3} H, \text{m}^3
$$

Тогда:

$$
V_{\rm A} = (2.4 - 1.2) \cdot 10^{-3} = 1.2 \cdot 10^{-3}, \text{m}^3
$$

$$
m_{\rm A} = 1.2 \cdot 10^{-3} \cdot 7900 = 8.4 \text{ kT}
$$

Зная, что массу зубцов якоря m = 8,4 кг. Масса ярмы m = 9,9 кг.

$$
C_{\rm g} = m_{\rm g} \cdot \text{U}_{\rm g} \text{ re} \tag{9.27}
$$
  

$$
C_{\rm g} = (8.4 + 8.1 + 10.3) \cdot 1600 = 46612 \text{ re} \text{H}
$$

Масса меди в обмотках якоря составляет  $m = 4.2$  кг, масса меди в параллельных обмотках m = 9,9 кг, масса меди в обмотках дополнительных полюсов m = 8,1 кг. Затем мы определяем стоимость использованной меди:

$$
C_{_{\rm M} = m_{_{\rm M} \rm} \cdot \text{II, re} \tag{9.28}
$$

где, Ц - цена за 1 кг меди (1100 тенге). Тогда:

$$
C_{_{\rm M}a} = (4.2 + 9.9 + 8.1) \cdot 1100 = 24340
$$

Используя найденные нами значения, выполним расчет, для нахождения затрат на материалы:

 $C_M^1 = 44724 + 24340 + 46612 + 5048 + 262773 + 42200 = 442793$  тенге

Расходы на дополнительные материалы:  $C_{\rm M}^{11} \approx 0.2 \cdot 442793 = 88586$  тенге

Затраты, на мельчайшие части тягового двигателя:

$$
C_{\rm M}^{111} \approx 0.1 \cdot 442793 = 44279
$$

Тогда общие затраты на материалы:

$$
C_{M} = 442793 + 88586 + 44279 = 610318
$$

Теперь найдем примерную заработную плату группы, которые будут трудиться на изготовление проектируемого двигателя:

$$
C_{3.n.} \approx 0.1 \cdot C_{M}
$$
, centre  
\n
$$
C_{3.n.} \approx 0.1 \cdot 610318 = 61031
$$
 centre (9.29)

Выплаты на социальное страхование:

$$
C_{\text{ech}} \approx 0.11(C_{3\text{m}} - 0.1 \cdot C_{3\text{m}}), \text{reure}
$$
 (9.30)

$$
C_{\text{ech}} \approx 0.11(61031 - 6103) = 6228 \text{ menre}
$$

Дополнительные затраты цеха:

$$
C_{\mu,\text{H.p.}} \approx 2.5 \cdot C_{\mu,\text{H.p.}} \text{ metre} \tag{9.31}
$$

$$
C_{\mu,\text{H.p.}} \approx 2.5 \cdot 61031 = 150362 \text{ metre}
$$

Затраты по заводу:

$$
C_{\mu, \text{H.p.}} \approx 0.5 \cdot C_{3,\text{H.}} \text{, Terre}
$$
\n
$$
C_{\mu, \text{H.p.}} \approx 0.5 \cdot 61031 = 3066 \text{ reHre}
$$
\n(9.32)

Получаем:

 $C_{AB}$  = 610318 + 61031 + 6228 + 150362 + 3066 = 945132 тенге

 $\Pi = C_{AB} \cdot 0.25$ , тенге (9.33)

$$
\Pi = 945132 \cdot 0,25 = 236283 \text{ menre}
$$
\n
$$
\Pi = C_{AB} + \Pi, \text{ rehere}
$$
\n(9.34)

$$
\Pi = 945132 + 236283 = 1181415 \text{ metre}
$$

Цена проектируемого двигателя составляет 1181415 тенге. Прибыль при продаже данного двигателя - 236283 тенге.

# **Заключение**

В предоставленной дипломной работе был спроектирован двигатель постоянного тока, габариты которого меньше аналога. Этот эффект был достигнут, в первую очередь, за счет повышения КПД. В итоге уменьшается цена двигателя и издержки на его изготовление.

Были рассчитаны два двигателя с 2р=4 и с 2р=6. Сравнение этих двигателей показало, что шестиполюсный двигатель имеет некоторые преимущества перед четырехполюсным, кроме того была применена компенсирующая обмотка. Для увеличения устойчивой работы двигателя была введена стабилизирующая обмотка.

К дефектам спроектированной машины можно отнести нетехнологичность приготовления отдельных узлов, в частности надобность секционирования обмоток возбуждения и вступление стабилизирующей обмотки.

Ввиду невысокой точности расчетов возможно говорить только о приблизительных значениях приобретенных в ходе расчета величин. На всех шагах проектирования применил большое число эмпирических формул, графически определяемых коэффициентов.

# **Список литературы**

- 1И. Копылов, Электрические машины 2-е изд., пер. и доп. Учебник для бакалавров, 2004
- 2Копылов И.П. Проектирование электрических машин., Москва: Юрайт 2015
- 3Жемеров Г.Г. Электрические машины 2-е изд., пер. и доп. М.: Энергия, 2008 г.
- 4Кравчик А.Э., Шлаф М.М., Афонин В.И., Соболенская Е.А. Электрические машины Справочник. – М.: Энергоиздат, 1982.
- 5Защитные устройства. Безопасность труда на производстве. /Под ред. Злобинского Б.М.- М.: Металлургия, 1994.
- 6Проектирование электрических машин, под редакцией И.П. Копылова, М., Энергоатомиздат, 2013г. Т.2.
- 7 А.Б. Иоффе, Тяговые электрические машины, М., Энергия, 2015г.
- 8 М.В. Антонов, Технология производства электрических машин, М., Энергоатомиздат., 2012г.
- 9 А.А.Осьмаков, Технология и оборудование производства электрических машин, М., Высшая школа, 2017г.
- 10 Правила техники безопасности и производственной санитарии в электротехнической промышленности, М., Энергия, 2013г.
- 11 В.В. Фураева, Технико-экономические расчеты при проектировании электрооборудования, М., МЭИ, 2009г.
- 12 Попов A.A., Логинова Е.Ю. Результаты экспериментального и расчетного определения температур обмоток тягового электродвигателя электровоза// Вестник ВНИИЖТ 1999, №6.
- 13 Жерве Г.К. Промышленные испытания электрических машин. Л.: Энергоатомиздат, 1984.
- 14 Постников И.М. Проектирование электрических машин, 2003
- 15 Баранов В.А. Импульсное регулирование при последовательнонезависимом возбуждении тяговых двигателей электровозов постоянного тока // Вестник ВЭлНИИ, 2009,
- 16 Пыров А.Е., Никифоров Б. Д. Об эффективности внедрения смешанного возбуждения тяговых двигателей / Локомотив, 2008, №10